# Allineamento in ingresso

Le espressioni con i numeri naturali

**Ricorda** Un'espressione è una sequenza di operazioni.

**ESEMPIO** Questa è un'espressione tra numeri naturali: 23 + 5 ∙ 3.

In un'espressione le operazioni si devono eseguire in questo ordine:

- 1. prima le potenze,
- 2. poi le moltiplicazioni e le divisioni, nell'ordine in cui sono scritte,
- 3. infine le addizioni e le sottrazioni, nell'ordine in cui sono scritte.

**ESEMPIO** Risolviamo l'espressione  $2^3 + 5 \cdot 3$ .

1. Prima le potenze: 8+ 5 ⋅ 3. 2. Poi le moltiplicazioni: 8+ 15. 3. Infine le addizioni: 23. vertiglicazioni e le divisioni, nell'ordine in cui sono<br>ddizioni e le sottrazioni, nell'ordine in cui sono s<br>lviamo l'espressione  $2^3 + 5 \cdot 3$ .<br>otenze:  $8 + 5 \cdot 3$ .<br>tiplicazioni:  $8 + 15$ .<br>ddizioni:  $23$ .<br>n'espressione **senz** 

# **Come si fa**

**>** Risolviamo un'espressione **senza parentesi**.

- 1. Se ci sono, calcoliamo le potenze.
- 2. Calcoliamo i prodotti e i quozienti, nell'ordine in cui sono scritti.
- 3. Calcoliamo le somme e le differenze, nell'ordine in cui sono scritte.

**ESEMPIO** Risolviamo l'espressione 32 ∙ 5 – 5 ∙ 9 : 3.

1. Calcoliamo le potenze.

9 ∙ 5 – 5 ∙ 9 : 3

2. Calcoliamo i prodotti e i quozienti, nell'ordine in cui sono scritti.  $45 - 45 : 3 = 45 - 15$ 

Copia riservata all'insegnante stefania beduschi - 4860431

3. Calcoliamo la differenza.

 $45 - 15 = 30.$ 

© Zanichelli editore

Questo file è un'estensione online dei corsi di matematica di Bergamini, Barozzi, Trifone. Con la collaborazione di Francesco Bigolin e Alexander Saltuari. ookaoas9TC\_

- **>** Risolviamo un'espressione **con le parentesi**.
	- 1. Eseguiamo i calcoli nelle parentesi (prima le tonde, poi le quadre, infine le graffe). All'interno delle parentesi rispettiamo l'ordine delle operazioni descritto sopra.
	- 2. Una volta eliminate le parentesi, facciamo i calcoli rispettando l'ordine delle operazioni.

**ESEMPIO** Risolviamo l'espressione  $(22 : 11) \cdot 3 + [2^4 - (4 + 7)].$ 

1. Eseguiamo i calcoli nelle parentesi.

Partiamo dalle tonde.

 $2 \cdot 3 + 2^4 - 11$ ]

Eseguiamo i calcoli nelle parentesi quadre.

Qui seguiamo l'ordine delle operazioni: prima la potenza e poi la differenza.

 $2 \cdot 3 + [16 - 11] = 2 \cdot 3 + 5$ 

Non ci sono parentesi graffe, quindi andiamo avanti.

2. Abbiamo eliminato le parentesi, ora facciamo i calcoli rispettando l'ordine delle operazioni.  $A = 11$ ]<br>
o i calcoli nelle parentesi quadre.<br>
amo l'ordine delle operazioni: prima la potenza<br>
.<br>  $6 - 11$ ] = 2 · 3 + 5<br>
no parentesi graffe, quindi andiamo avanti.<br>
eliminato le parentesi, ora facciamo i calcoli risp<br>
az

 $6 + 5 = 11$ 

#### **Prova tu**

#### **1 Vero o falso?**

a.  $5 \cdot 4 + 7 \cdot 2 = 34$  V F b.  $7 + 3 \cdot 5 = 50$  V F c.  $11 \cdot 3 - 2 \cdot 11 = 11$  V F d.  $40:5 \cdot 2 = 16$  V F e.  $2^3 + 4 - 2 \cdot 5 = 2$  V F f.  $9 \cdot 9 - 3^4 = 1$  V F

#### **2 Vero o falso?**

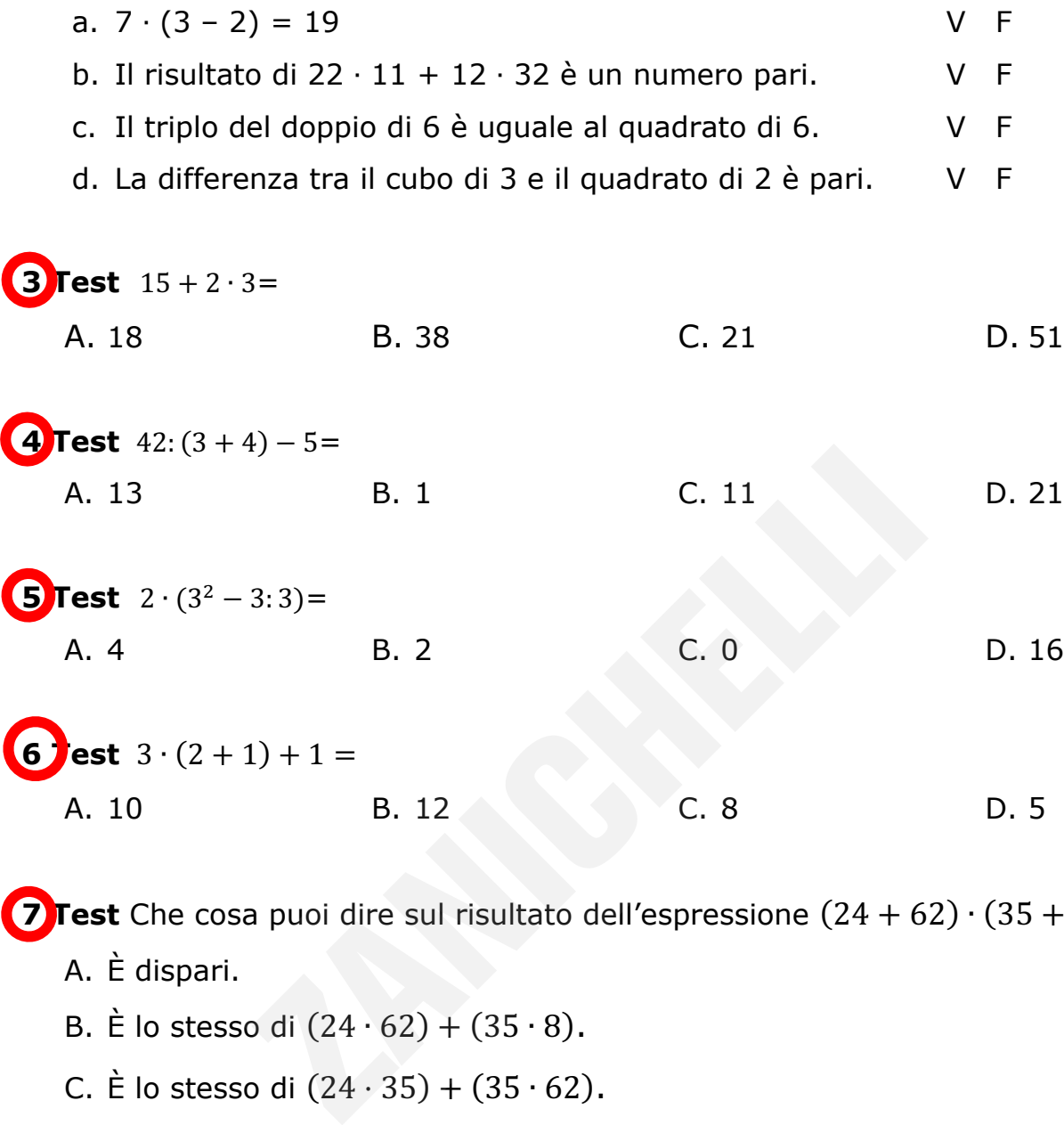

**7 Test** Che cosa puoi dire sul risultato dell'espressione (24 + 62) ∙ (35 + 8)?

- A. È dispari.
- B. È lo stesso di  $(24 \cdot 62) + (35 \cdot 8)$ .
- C. È lo stesso di  $(24 \cdot 35) + (35 \cdot 62)$ .
- D. È lo stesso di  $(24 \cdot 35) + (35 \cdot 62) + (8 \cdot 62) + (8 \cdot 24)$ .

#### **ESERCIZI DI RIEPILOGO**

#### **Senza fare calcoli, stabilisci se il risultato delle seguenti espressioni è pari o dispari.**

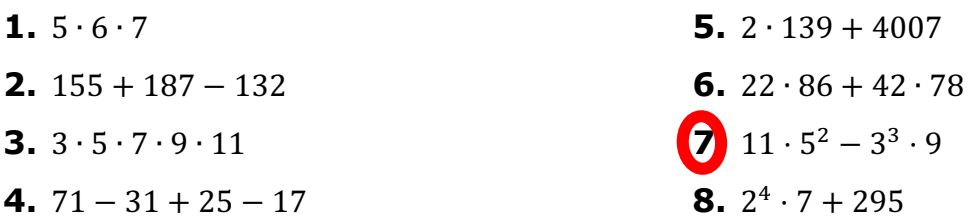

#### **Calcola a mente il risultato di queste espressioni.**

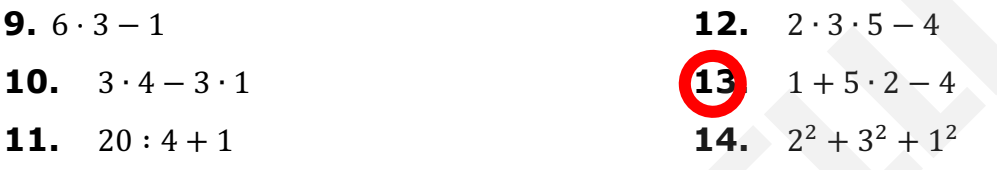

**15. Associa** a ogni espressione nella prima colonna il suo risultato nella seconda colonna.

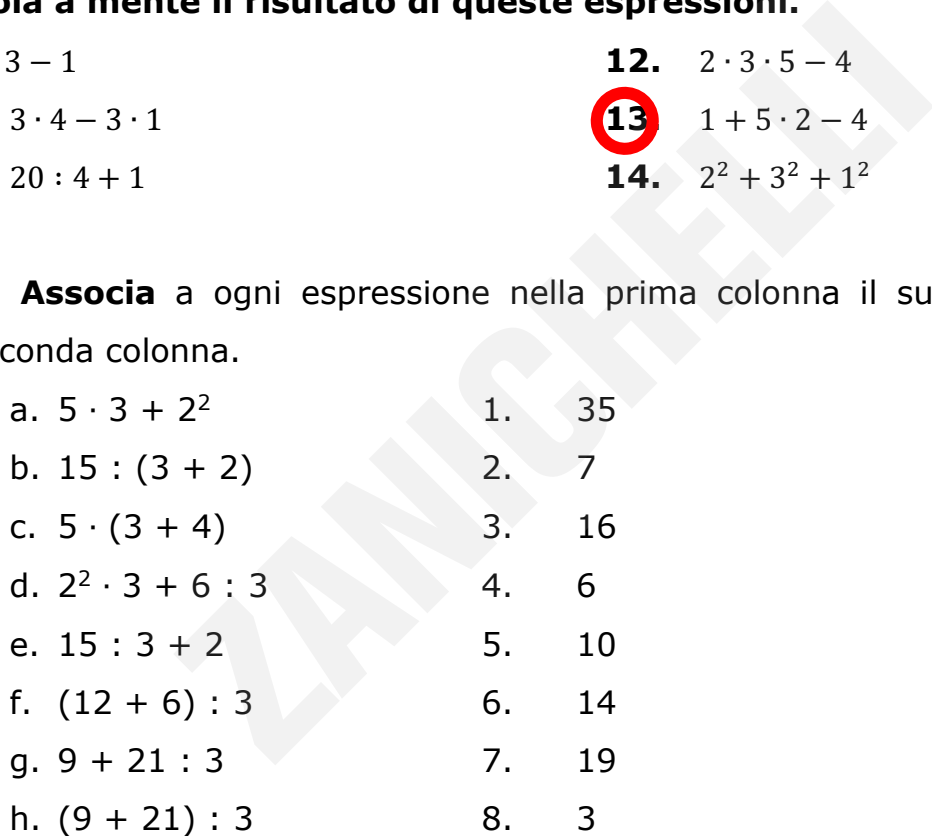

#### **Completa con uno di questi simboli: +,** −**,** ∙ **,** : **.**

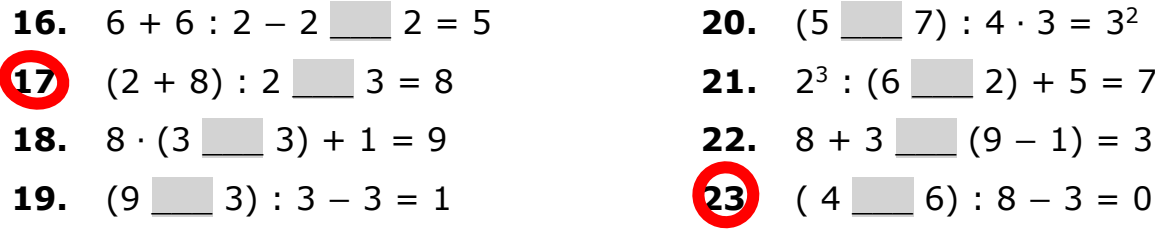

#### **Calcola a mente il risultato di queste espressioni.**

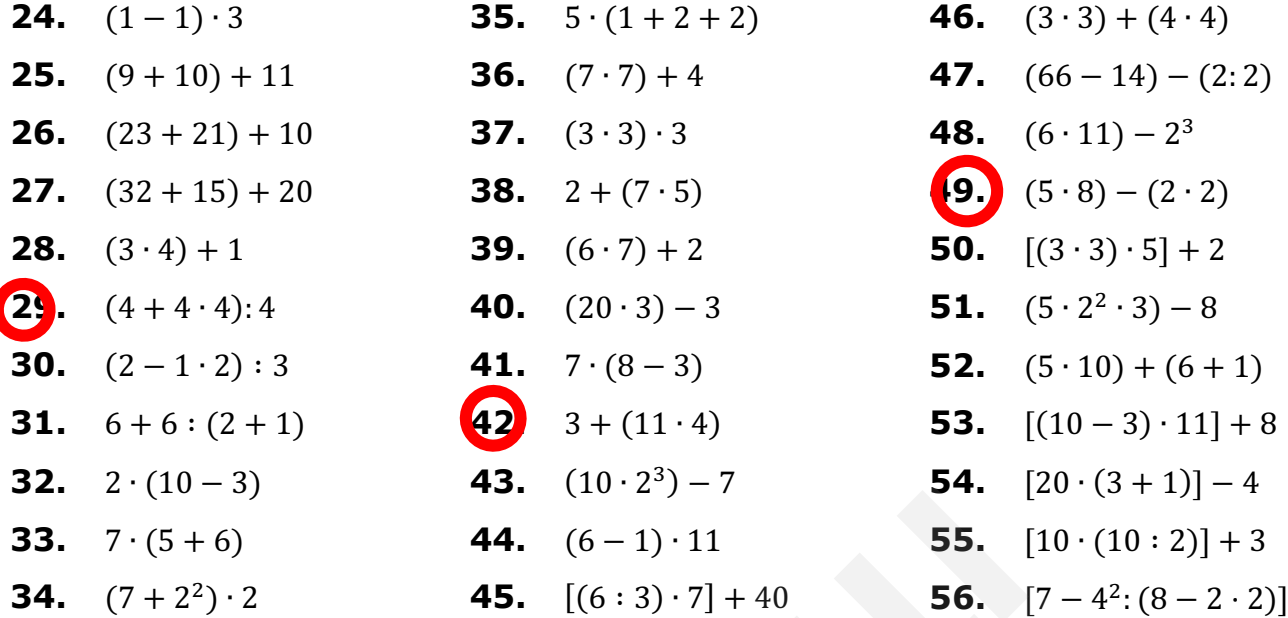

#### **Risolvi le seguenti espressioni.**

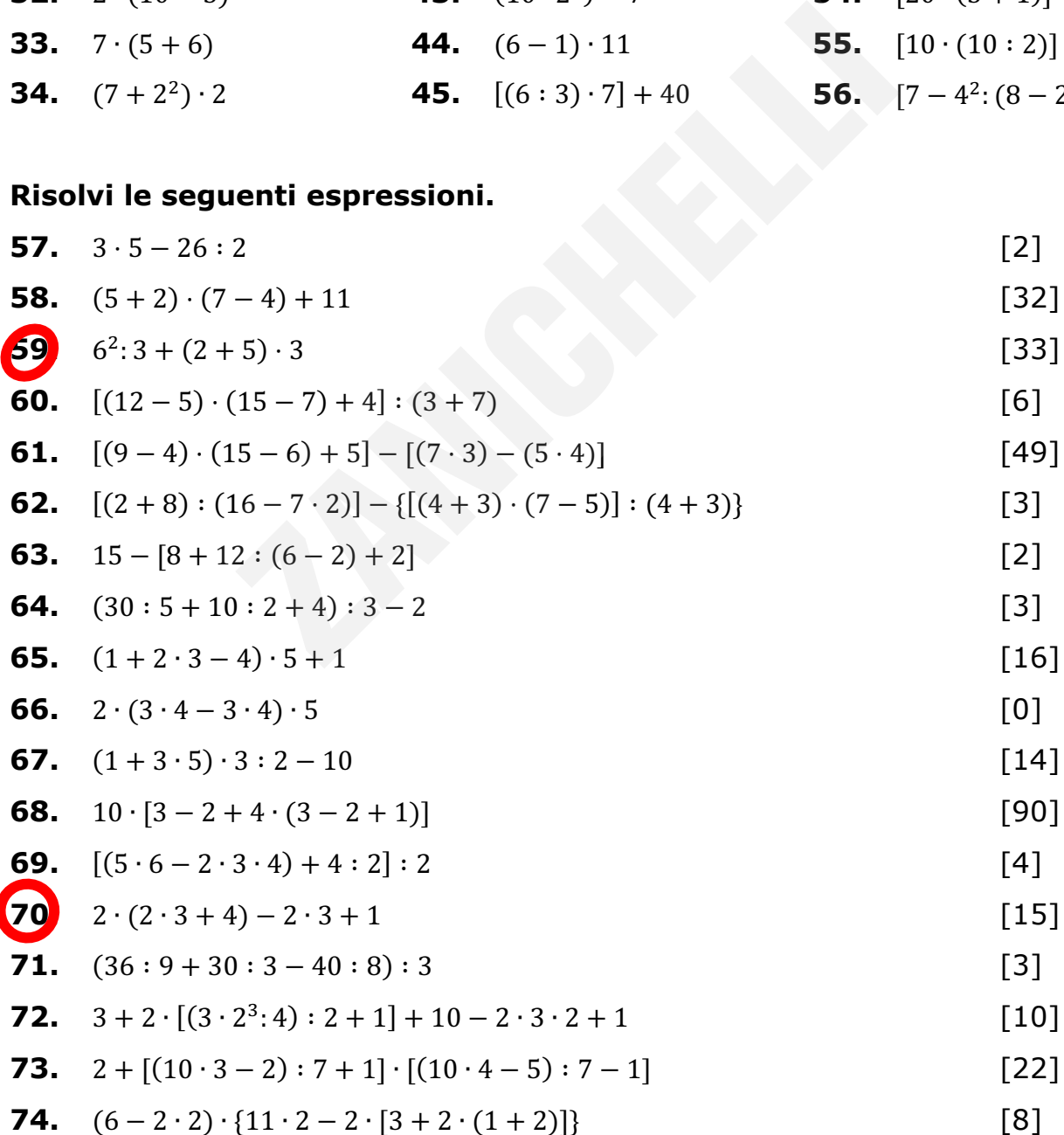

© Zanichelli editore

1

Questo file è un'estensione online dei corsi di matematica di Bergamini, Barozzi, Trifone. Con la collaborazione di Francesco Bigolin e Alexander Saltuari.<br>In collaborazione di Francesco Bigolin e Alexander Saltuari.<br>In collaborazione di Francesco Bigolin e Alexander Saltuari.

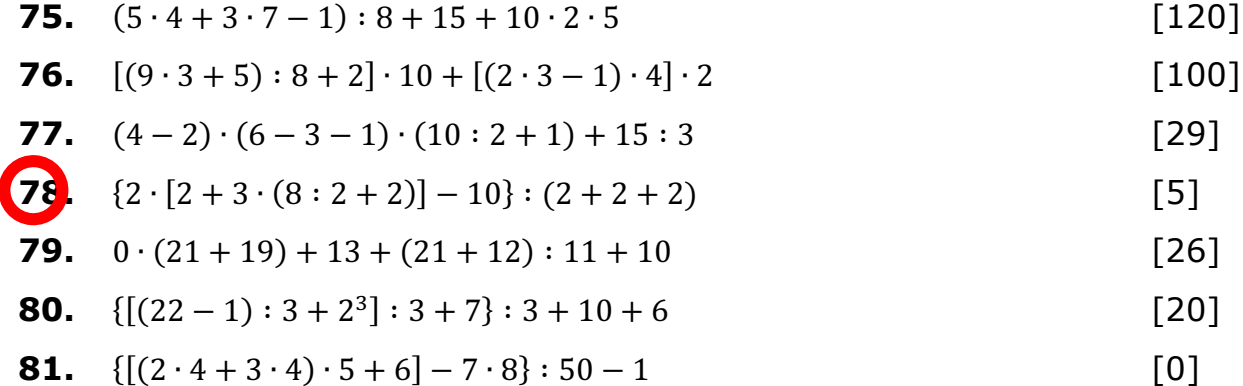

# Allineamento in ingresso

La divisibilità e la scomposizione in fattori primi

# **Ricorda**

Consideriamo due numeri naturali generici *a* e *b*.

*a* è un **multiplo** di *b* se esiste un numero naturale *c* che moltiplicato per *b* dà come prodotto *a*:

 $a = c \cdot b$ .

I multipli di un numero sono infiniti.

**ESEMPIO** I multipli di 4 sono: **0** =4 ∙ 0, **4** =4 ∙ 1, **8** =4 ∙ 2, **12** =4 ∙ 3, …

Consideriamo due numeri naturali generici *a* e *b*, con *b* diverso da 0.

*b* è un **divisore** di *a* se la divisione *a* : *b* dà resto 0.

In questo caso, diciamo che *a* è **divisibile** per *b*.

I divisori di un numero sono un numero finito.

#### **ESEMPIO**

- 7 è un divisore di 21, perché 21 :  $7 = 3$ . Quindi 21 è divisibile per 7.
- 5 non è un divisore di 21 perché 21 :  $5 = 4$  con resto 1. Quindi 21 non è divisibile per 5. numero sono infiniti.<br>
Itipli di 4 sono: **0** =4 · 0, **4** =4 · 1, **8** =4 · 2,<br>
ue numeri naturali generici *a* e *b*, con *b* diverso<br>
di *a* se la divisione *a* : *b* dà resto 0.<br>
diciamo che *a* è **divisibile** per *b*.<br>
- I divisori di 21 sono: 1, 3, 7, 21.

Chiamiamo **numeri primi** i numeri naturali diversi da 0 e da 1, che sono divisibili solo per 1 e per se stessi.

I numeri primi sono infiniti e 2 è l'unico numero primo pari.

#### **ESEMPIO**

- 13 è un numero primo, perché è divisibile solo per 1 e 13.
- 9 non è un numero primo, perché è divisibile per 1 e per 9, ma anche per 3.

<sup>©</sup> Zanichelli editore Questo file è un'estensione online dei corsi di matematica di Bergamini, Barozzi, Trifone. Con la collaborazione di Francesco Bigolin e Laura Monfregola.

#### **Come si fa?**

**>** Usiamo i **criteri di divisibilità** per stabilire se un numero è divisibile per un altro numero.

- 1. Se è possibile, applichiamo uno o più criteri.
- 2. Altrimenti facciamo la divisione e verifichiamo che abbia resto 0.

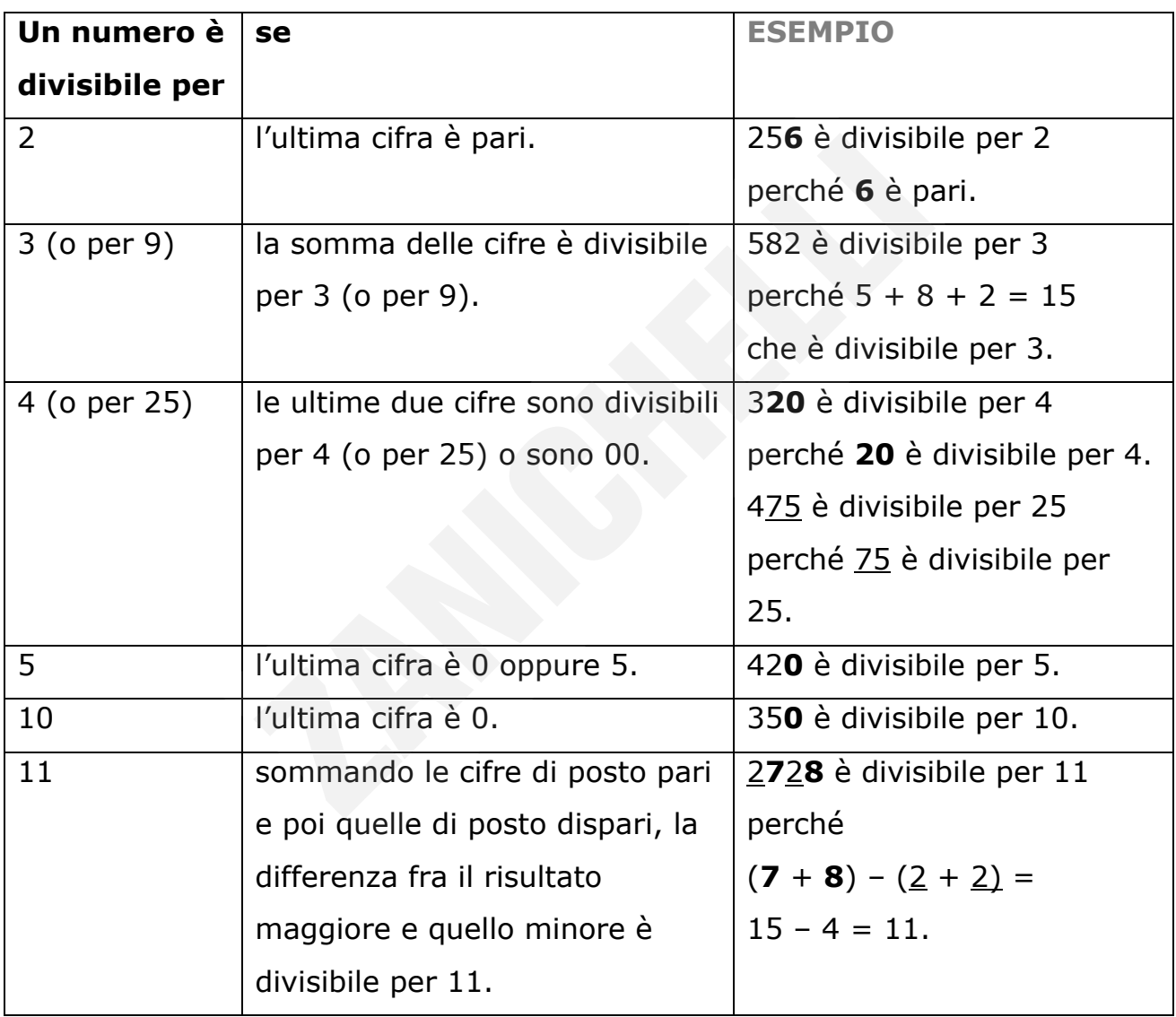

Non esiste un criterio di divisibilità per 7: per stabilire se un numero è divisibile per 7 bisogna eseguire la divisione e verificare che il resto sia 0.

© Zanichelli editore Questo file è un'estensione online dei corsi di matematica di Bergamini, Barozzi, Trifone. Con la collaborazione di Francesco Bigolin e Laura Monfregola.

#### **Prova tu**

#### **1 Vero o falso?**

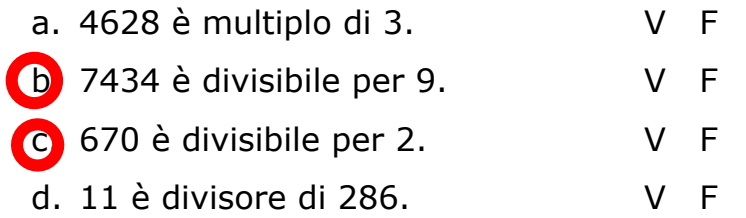

#### **2 Vero o falso?**

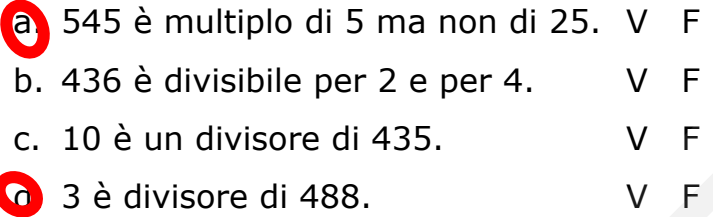

#### **3 Vero o falso?**

 $\overline{1}$ 

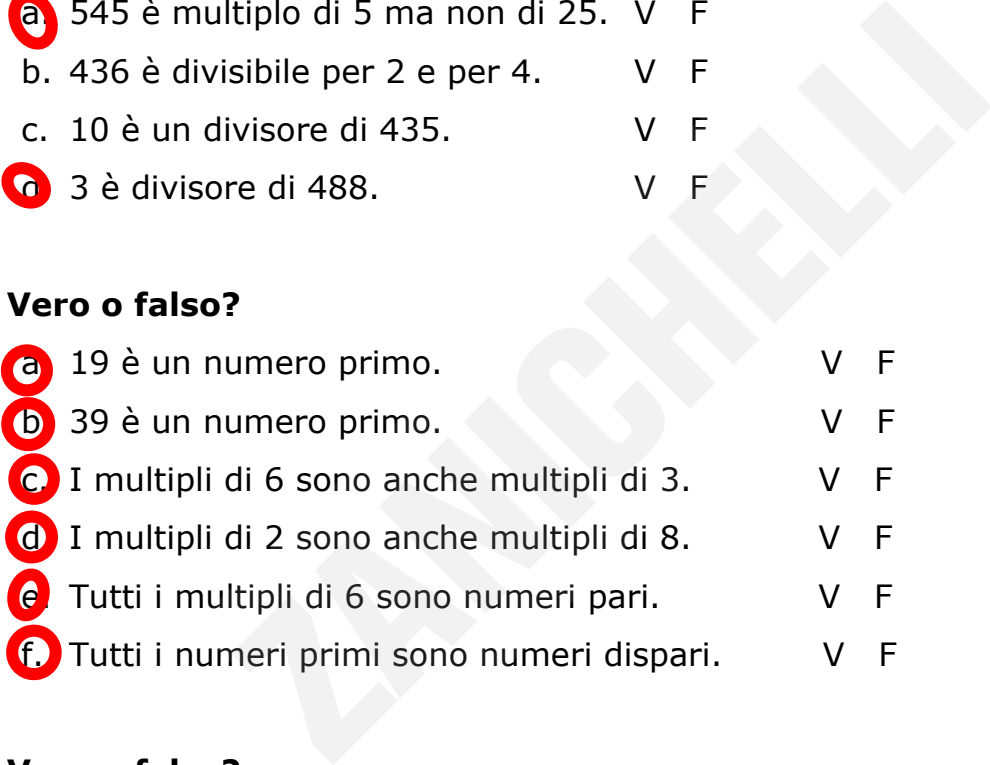

#### **4 Vero o falso?**

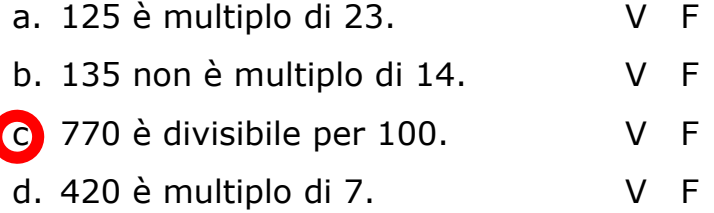

**5 Test** Quale dei seguenti è sia un numero primo sia un divisore di 81? A. 2 B. 3 C. 9 D. 27

**6 Test** Quale dei seguenti è un divisore di 150 e *non* è un numero primo?

© Zanichelli editore Questo file è un'estensione online dei corsi di matematica di Bergamini, Barozzi, Trifone. Con la collaborazione di Francesco Bigolin e Laura Monfregola.

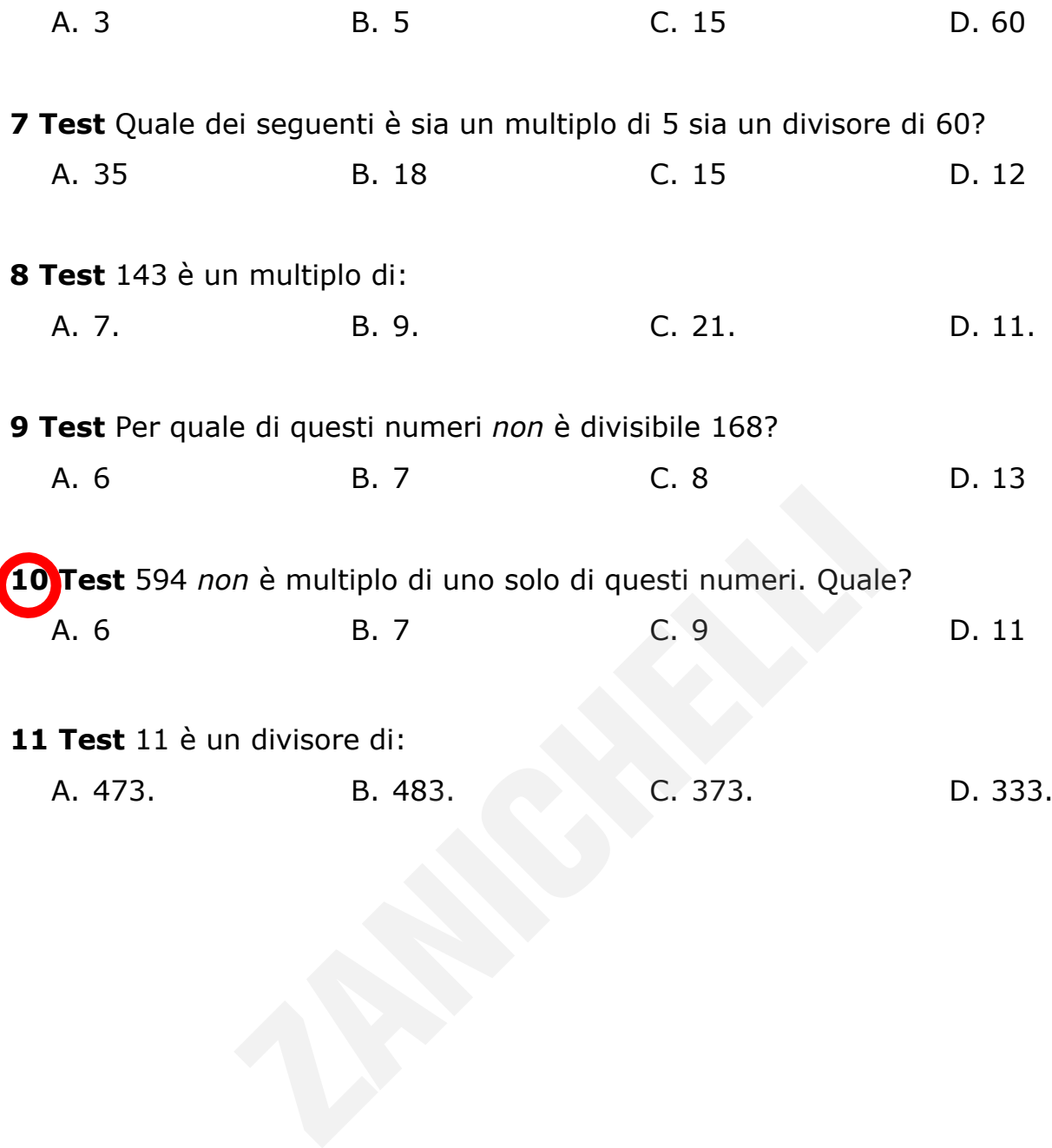

 $\overline{\phantom{a}}$ 

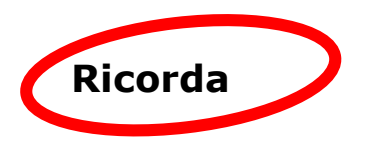

Se un numero non è primo, si può **sempre scomporre in fattori primi**, cioè si può sempre scrivere sotto forma di un prodotto in cui tutti i fattori sono numeri primi o potenze di numeri primi.

La scomposizione in fattori primi di un numero è unica.

#### **ESEMPIO**

- 15 = 3 ∙ 5 è la scomposizione in fattori primi di 15.
- 56 = 8 ∙ 7 non è la scomposizione in fattori primi di 56, perché 8 non è un numero primo. Allora scriviamo 8 come potenza di un numero primo:  $8 = 2^3$ .

La scomposizione in fattori primi di 56 è:

 $56 = 2^3 \cdot 7$ .

# **Come si fa?**

**>** Scomponiamo un numero in fattori primi.

- 1. Prepariamo una tabella a due colonne: scriviamo nella prima colonna il numero da scomporre e nella seconda colonna un suo divisore che sia un numero primo. ' non è la scomposizione in fattori primi di 56, p<br>o primo. Allora scriviamo 8 come potenza di un<br>osizione in fattori primi di 56 è:<br>7.<br>Du un numero in fattori primi.<br>no una tabella a due colonne: scriviamo nella pr<br>a scom
- 2. Eseguiamo la divisione tra i due numeri e scriviamo il risultato nella prima colonna.
- 3. Ripetiamo il procedimento fino a quando otteniamo il quoziente 1.
- 4. La scomposizione in fattori primi è il prodotto dei numeri della seconda colonna.

Per trovare più facilmente i numeri da scrivere nella seconda colonna, si possono usare i criteri di divisibilità.

Può essere comodo partire dal numero primo più piccolo, cioè 2, e poi passare a 3, a 5, ecc. Ma non è obbligatorio.

**ESEMPIO** Scomponiamo 252 in fattori primi.

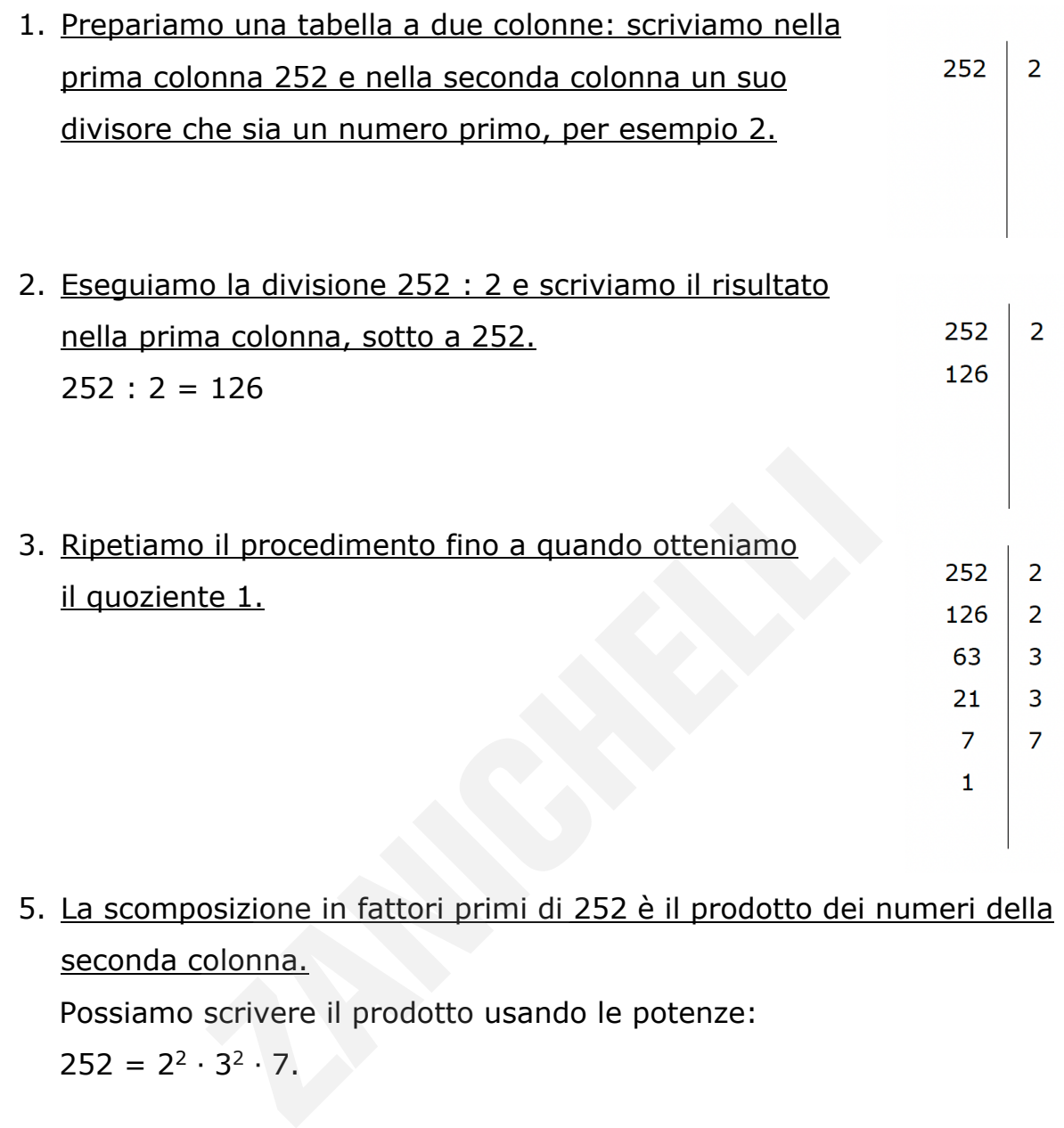

5. La scomposizione in fattori primi di 252 è il prodotto dei numeri della seconda colonna. Possiamo scrivere il prodotto usando le potenze:  $252 = 2^2 \cdot 3^2 \cdot 7$ .

#### **Prova tu**

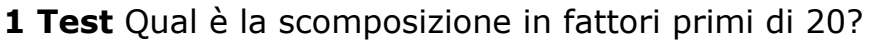

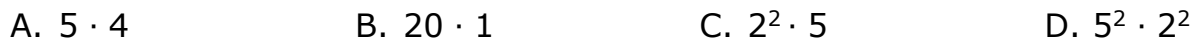

**2 Test** Qual è la scomposizione in fattori primi di 84? A. 2 ∙ 3 ∙ 7 B. 22 ∙ 3 ∙ 7 C. 4 ∙ 3 ∙ 7 D. 22 ∙ 21

#### **ESERCIZI DI RIEPILOGO**

- **1.** Scrivi tutti i numeri primi minori di 50.
- **2. Completa** Scrivi tutti i divisori di 36: …, …, …, …, …, …, …, …, 36.
- **3.** Scrivi tutti i divisori di 45.
- **4. Completa** Scrivi i multipli di 7 minori di 50:

…, …, …, …, …, …, … .

- **5.** Scrivi i multipli di 15 compresi tra 0 e 100.
- **6.** Scrivi i primi dieci multipli di 12.

**7. Trova gli errori** Correggi questa frase: «I multipli di 8 sono: 8, 16, 24, 32, 40, 56, 64, 72 e 80.»

**8. Completa** queste scomposizioni in fattori primi.

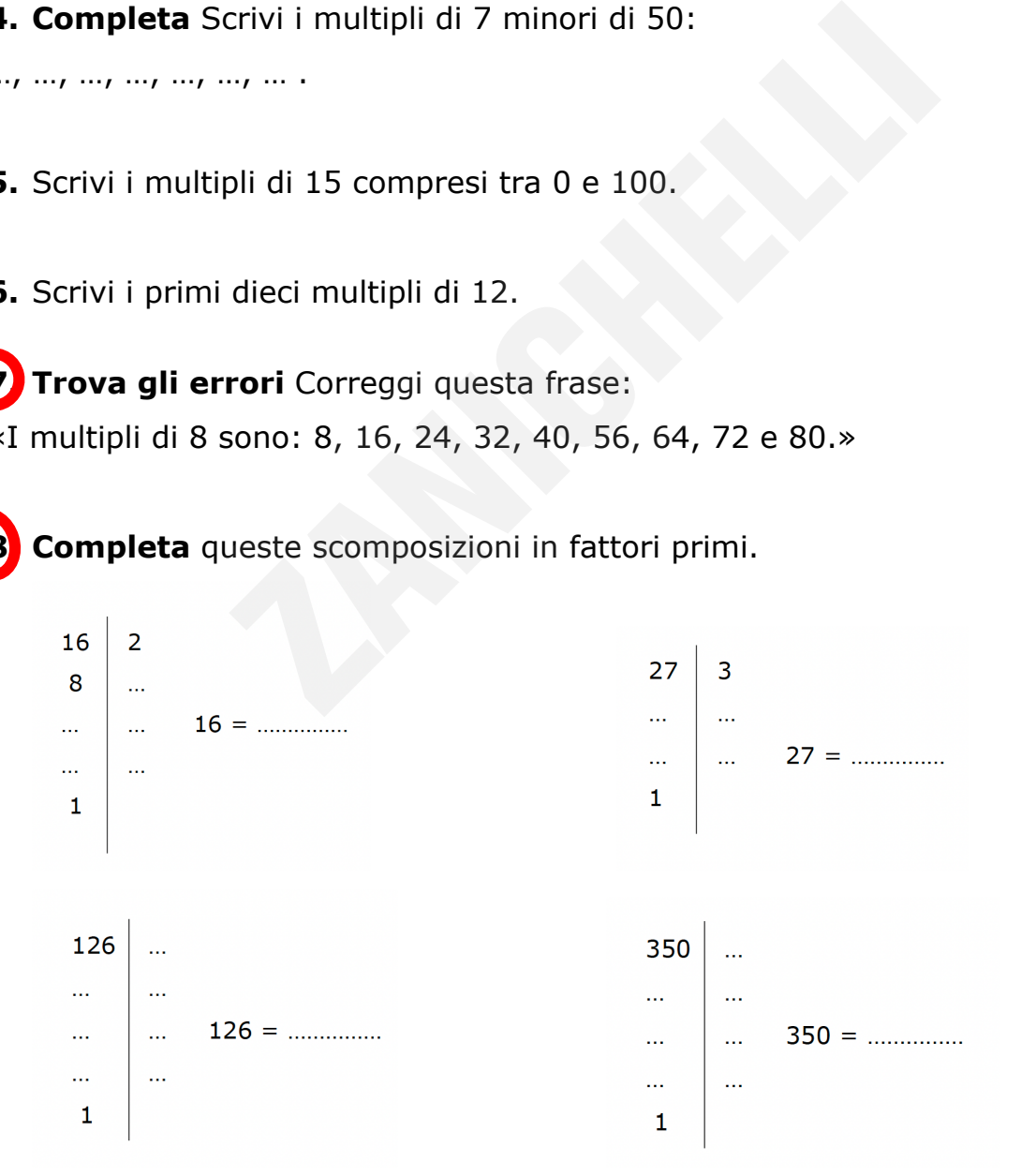

© Zanichelli editore Questo file è un'estensione online dei corsi di matematica di Bergamini, Barozzi, Trifone. Con la collaborazione di Francesco Bigolin e Laura Monfregola.

#### **9. Completa**

- a.  $2200 = 2m \cdot m^2 \cdot 11$
- b.  $6125 = ...^3 \cdot 7$
- c.  $5400 = ...^3 \cdot 3 \cdot ...^2$

**Scrivi le scomposizioni in fattori primi di questi numeri.**

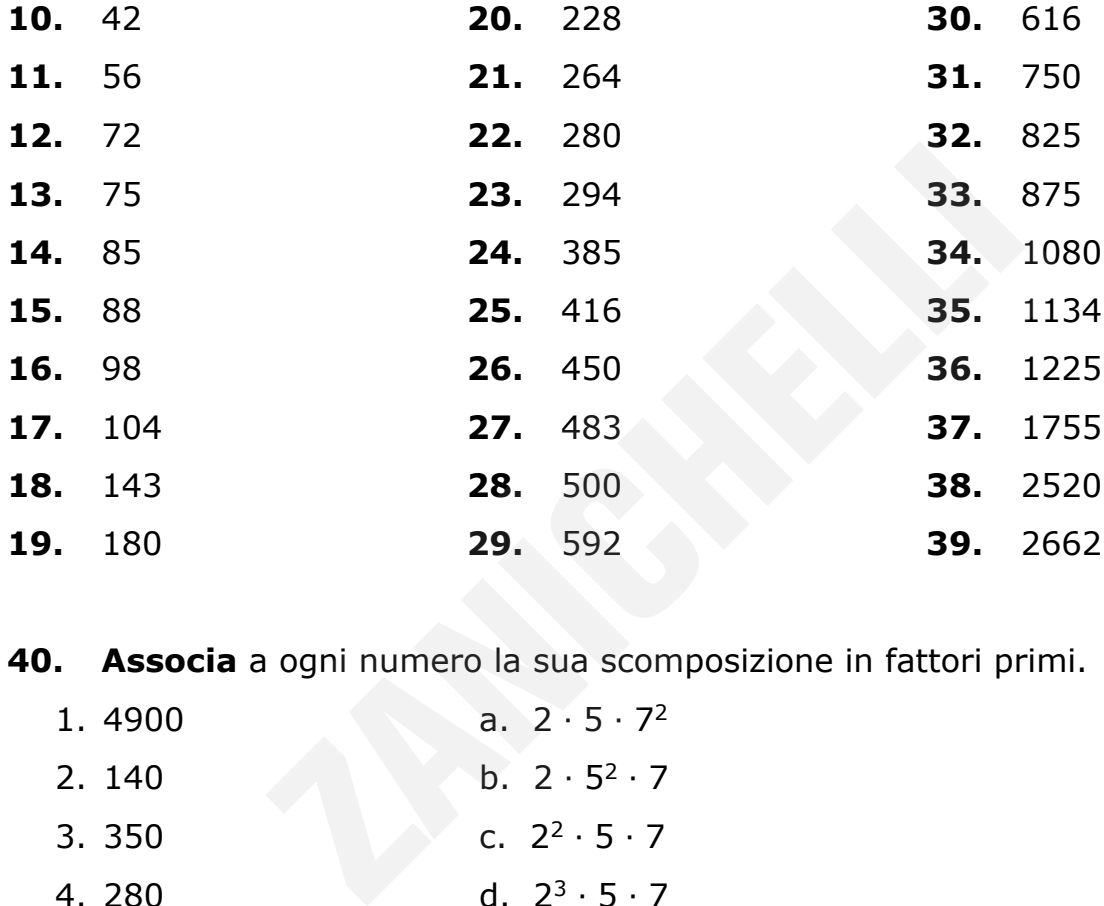

**40. Associa** a ogni numero la sua scomposizione in fattori primi.

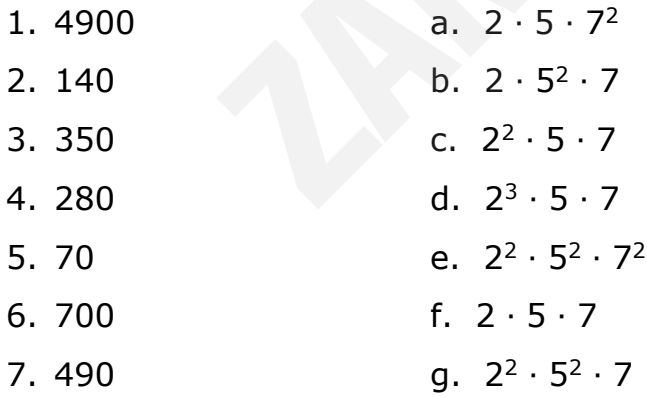

**41. Trova gli errori** Queste scomposizioni in fattori primi contengono degli errori. Trovali e correggili.

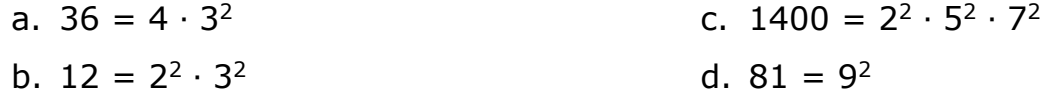

© Zanichelli editore Questo file è un'estensione online dei corsi di matematica di Bergamini, Barozzi, Trifone. Con la collaborazione di Francesco Bigolin e Laura Monfregola.

# Allineamento in ingresso

Il massimo comune divisore (MCD)

e il minimo comune multiplo (mcm)

# **Ricorda**

Il **massimo comune divisore** (**MCD**) di due o più numeri naturali è il numero più grande che li divide tutti.

**ESEMPIO** Cerchiamo il MCD di 15 e 21. Scriviamo i divisori di 15: 1, 3, 5, 15. Scriviamo i divisori di 21: 1, 3, 7, 21. I divisori comuni sono 1 e 3 e il MCD è il maggiore, cioè 3. Miamo il MCD di 15 e 21.<br>
Sori di 15: 1, 3, 5, 15.<br>
Sori di 21: 1, 3, 7, 21.<br>
il sono 1 e 3 e il MCD è il maggiore, cioè 3.<br>
più numeri esiste sempre perché 1 divide tutti<br>
CD di due numeri è 1, questi si dicono **primi tr<br>** 

Il MCD di due o più numeri esiste sempre perché 1 divide tutti i numeri naturali. Se il MCD di due numeri è 1, questi si dicono **primi tra loro**.

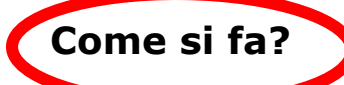

**>** Calcoliamo il MCD di due o più numeri **con la definizione**.

- 1. Scriviamo tutti i divisori dei numeri dati.
- 2. Il MCD è il maggiore tra i divisori comuni ai numeri.

**ESEMPIO** Calcoliamo il MCD di 30 e 42 con la definizione.

1. Scriviamo tutti i divisori di 30 e 42.

30: 1, 2, 3, 5, 6, 10, 15, 30

42: 1, 2, 3, 6, 7, 14, 21, 42

2. Il MCD è il maggiore tra i divisori comuni ai due numeri. I divisori comuni a 30 e 42 sono 1, 2, 3, 6.

Quindi MCD $(30; 42) = 6$ .

Copia riservata all'insegnante stefania beduschi - 4860431

oTTGGokEoTMooa

**>** Calcoliamo il MCD di due o più numeri **con la scomposizione** in fattori primi.

- 1. Scomponiamo in fattori primi i numeri dati.
- 2. Il MCD è il prodotto dei fattori presenti in entrambe le scomposizioni, presi con l'esponente minore.

**ESEMPIO** Calcoliamo il MCD di 54 e 180 con la scomposizione.

1. Scomponiamo in fattori primi 54 e 180.

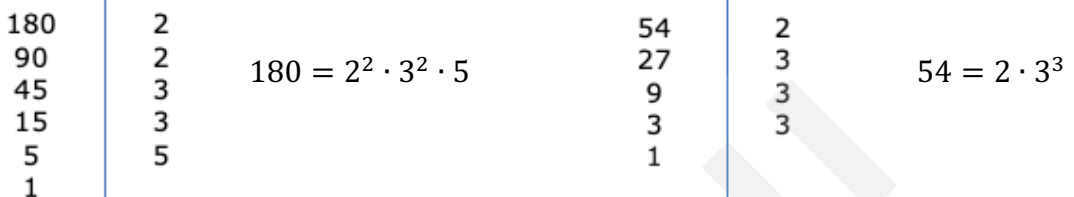

2. Moltiplichiamo tra loro i fattori presenti in entrambe le scomposizioni, presi

con l'esponente minore.

 $180 = 2^2 \cdot 3^2 \cdot 5$  $54 = 2 \cdot 3^3$  $MCD(180; 54) = 2 \cdot 3^2 = 18$ 

#### **Prova tu**

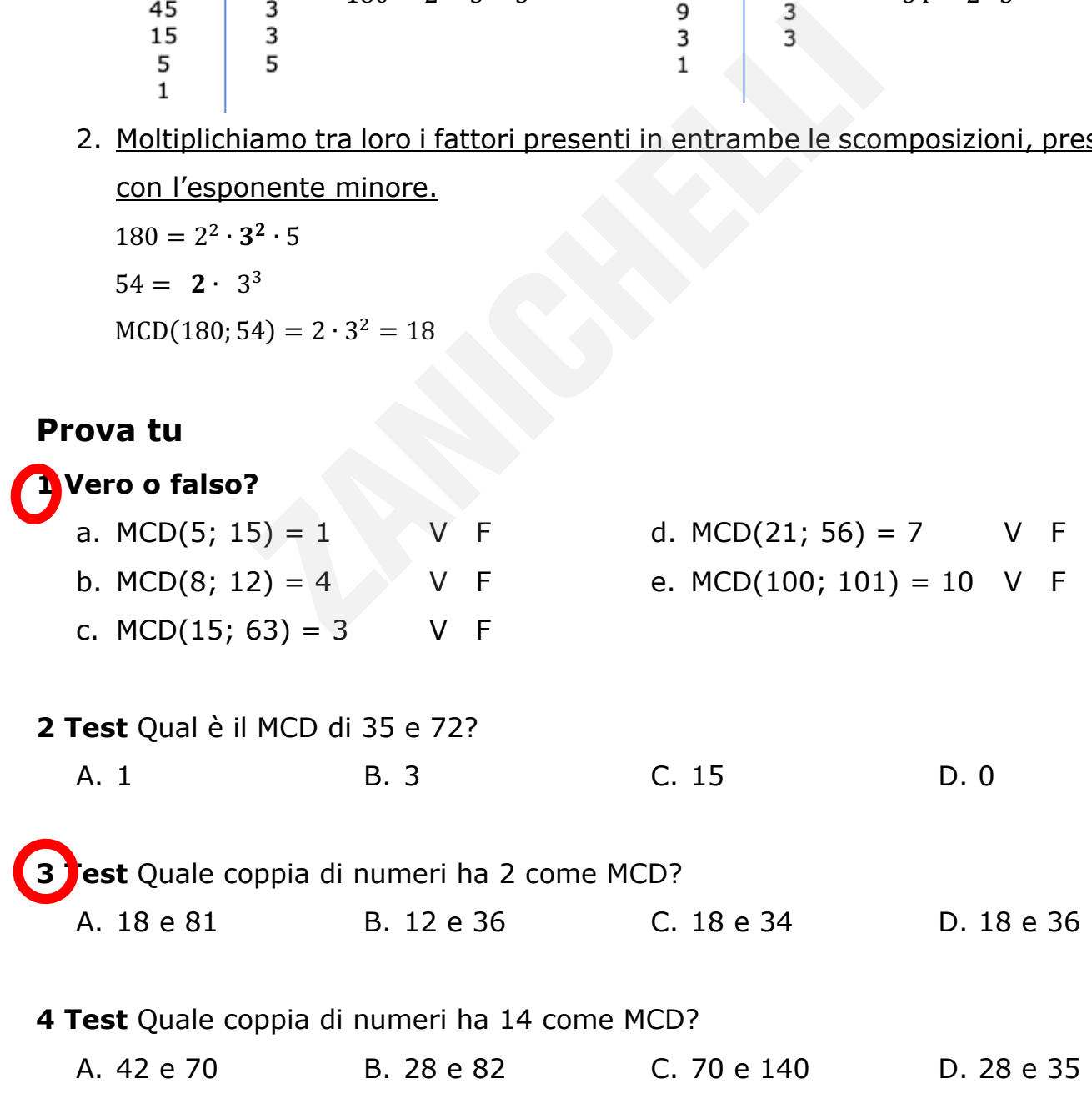

© Zanichelli editore Questo file è un'estensione online dei corsi di matematica di Bergamini, Barozzi, Trifone. Con la collaborazione di Francesco Bigolin, Laura Monfregola, Lucia Rapella e Alexander Saltuari.

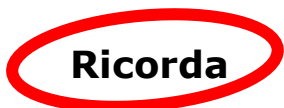

Il **minimo comune multiplo** (**mcm**) tra due o più numeri naturali è il più piccolo multiplo, diverso da 0, di tutti i numeri dati.

**ESEMPIO** Cerchiamo il mcm tra 15 e 21.

Scriviamo alcuni multipli di 15 diversi da 0: 15, 30, 45, 60, 75, 90, 105…

Scriviamo alcuni multipli di 21 diversi da 0: 21, 42, 53, 84, 105…

Ci possiamo fermare quando troviamo il primo multiplo comune, in questo caso 105. Questo numero è il mcm.

Il mcm tra due o più numeri esiste sempre.

Se due numeri sono primi tra loro, il loro mcm è il loro prodotto. o più numeri esiste sempre.<br>
sono primi tra loro, il loro mcm è il loro prodotto<br>
<br>
mcm di due o più numeri **con la definizione**.<br>
<u>i primi multipli, diversi da 0, di ognuno dei due</u><br>
<br>
il più piccolo dei multipli comuni.<br>

**Come si fa?**

**>** Calcoliamo il mcm di due o più numeri **con la definizione**.

- 1. Scriviamo i primi multipli, diversi da 0, di ognuno dei due numeri.
- 2. Il mcm è il più piccolo dei multipli comuni.

**ESEMPIO** Calcoliamo il mcm di 30 e 42 con la definizione.

- 1. Scriviamo i primi multipli diversi da 0 di ognuno dei due numeri.
	- 30: 30, 60, 90, 120, 150, 180, 210, 240…
	- 42: 42, 84, 126, 168, 210… (ci fermiamo perché 210 è in comune)
- 2. Il mcm è il minore tra i multipli comuni ai due numeri. Quindi mcm(30; 42)=210.

© Zanichelli editore Questo file è un'estensione online dei corsi di matematica di Bergamini, Barozzi, Trifone. Con la collaborazione di Francesco Bigolin, Laura Monfregola, Lucia Rapella e Alexander Saltuari. e Questo file è un'estensione online dei corsi di matematica di Bergamini, Barozzi, T<br>ne di Francesco Bigolin, Laura Monfregola, Lucia Rapella e Alexander Saltuari.<br>Alexander Saltuari.

Copia riservata all'insegnante stefania beduschi - 48604311 all'insegnante stefania beduschi - 48704311 all'in<br>Insegnante stefani

**>** Calcoliamo il mcm di due o più numeri **con la scomposizione** in fattori primi.

- 1. Scomponiamo in fattori primi i numeri dati.
- 2. Il mcm è il prodotto dei fattori presenti in almeno una scomposizione, presi con l'esponente maggiore.

**ESEMPIO** Calcoliamo il mcm di 54 e 180 con la scomposizione.

1. Scomponiamo in fattori primi 54 e 180.

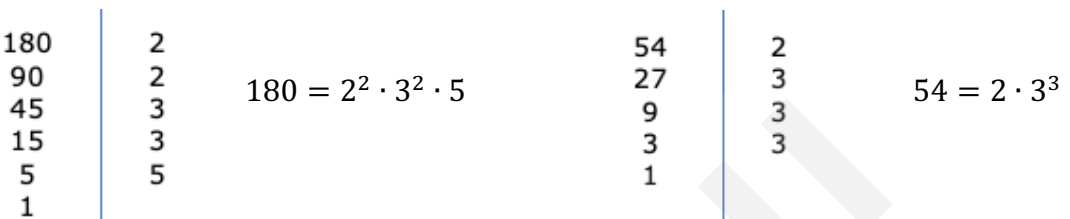

2. Moltiplichiamo tra loro i fattori presenti in almeno una scomposizione, presi

con l'esponente maggiore.

 $180 = 2^2 \cdot 3^2 \cdot 5$  $54 = 2 \cdot 3^3$ MCD(180; 54) =  $2^2 \cdot 3^3 \cdot 5 = 540$ 

#### **Prova tu**

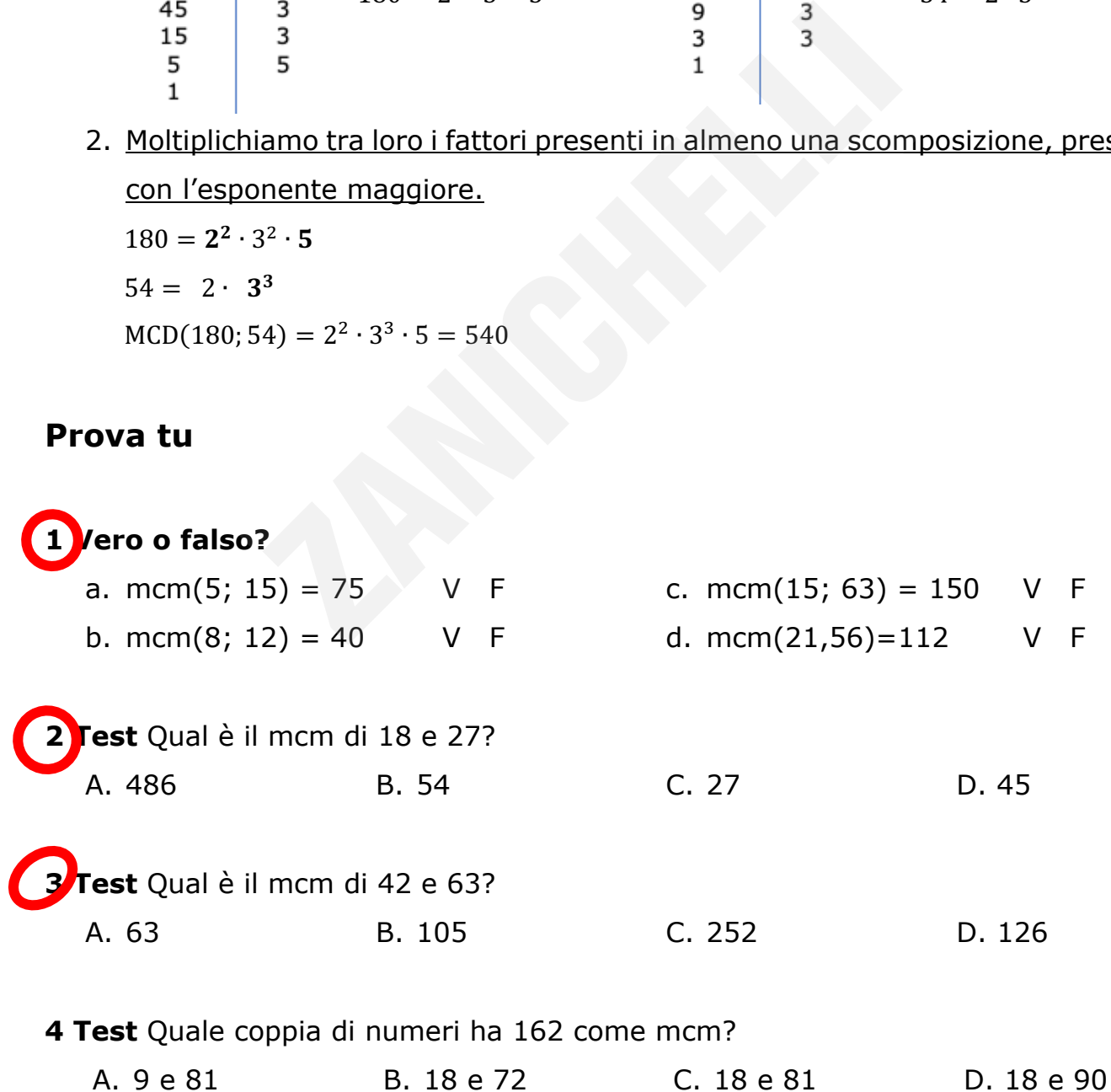

© Zanichelli editore Questo file è un'estensione online dei corsi di matematica di Bergamini, Barozzi, Trifone. Con la collaborazione di Francesco Bigolin, Laura Monfregola, Lucia Rapella e Alexander Saltuari.<br>Con la collaborazione di Francesco Bigolin, Laura Monfregola, Lucia Rapella e Alexander Saltuari.

#### **ESERCIZI DI RIEPILOGO**

#### **Determina il MCD e il mcm delle seguenti coppie di numeri.**

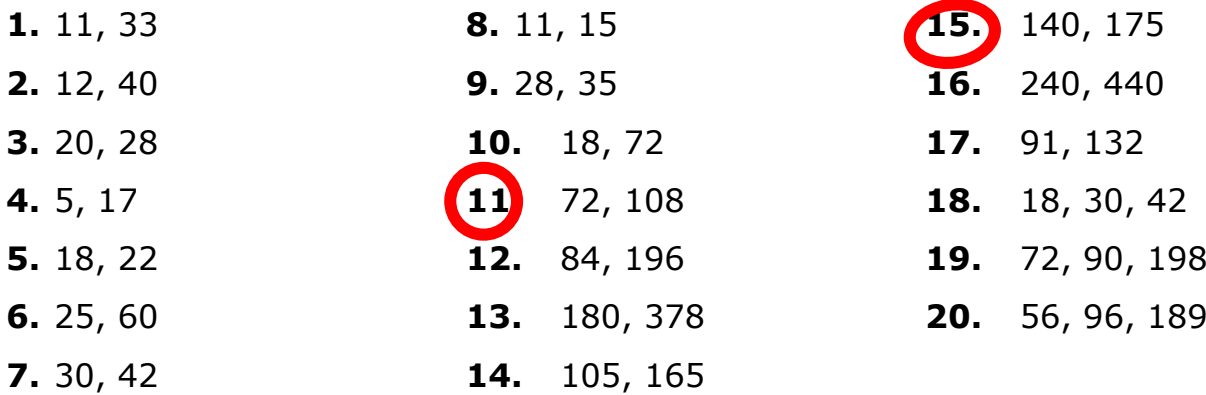

#### **Completa.**

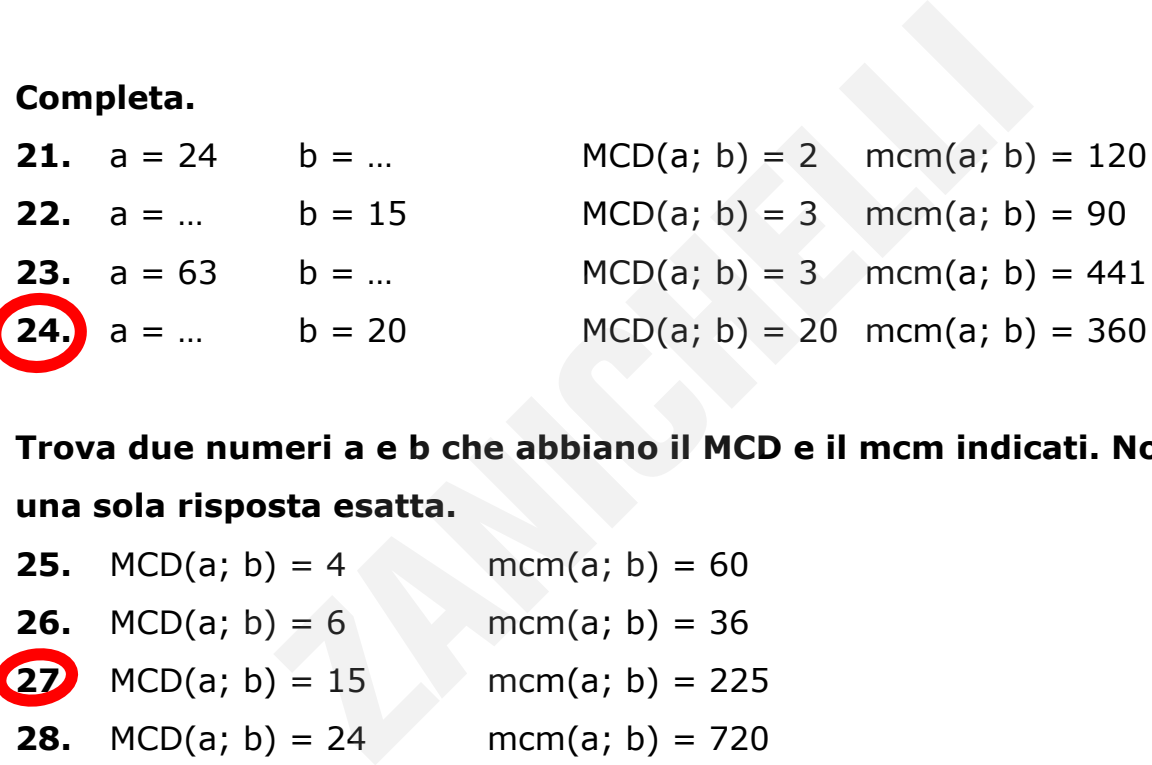

**Trova due numeri a e b che abbiano il MCD e il mcm indicati. Non c'è una sola risposta esatta.**

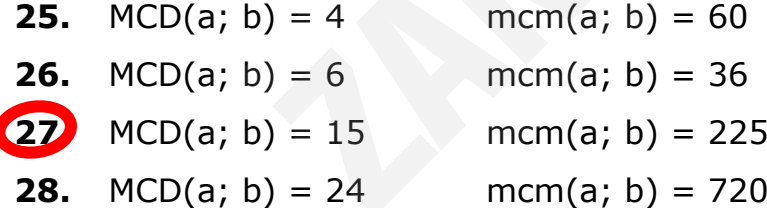

**29. Associa** a ogni coppia di numeri nella prima colonna i valori del loro MCD e del loro mcm nella seconda colonna.

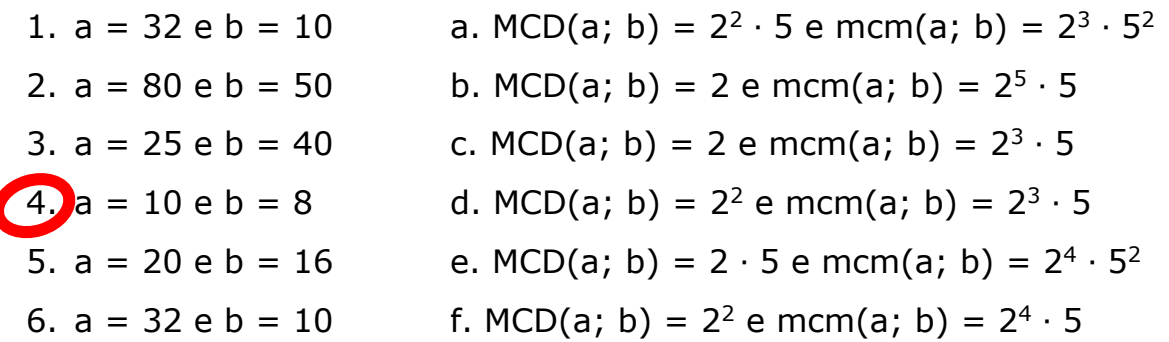

© Zanichelli editore Questo file è un'estensione online dei corsi di matematica di Bergamini, Barozzi, Trifone. Con la collaborazione di Francesco Bigolin, Laura Monfregola, Lucia Rapella e Alexander Saltuari.<br>Con la collaborazione di Francesco Bigolin, Laura Monfregola, Lucia Rapella e Alexander Saltuari.

### Allineamento in ingresso

Le operazioni tra numeri interi

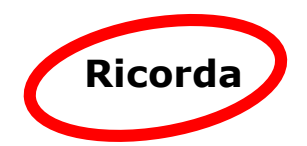

0, 1, 2, 3,… sono numeri naturali.

Se associamo a ogni numero naturale un segno, + oppure −, otteniamo l'insieme ℤ dei **numeri interi**:

…, −3, −2, −1, 0, +1, +2, +3, …

I numeri con il segno + sono **positivi**, quelli con il segno − sono **negativi**. Lo 0 è l'unico numero senza segno: −0 = +0 = 0.

Possiamo disporre i numeri interi sulla retta orientata:

- i numeri positivi sono *maggiori di 0* e sono a destra del numero 0,
- i numeri negativi sono *minori di 0* e sono a sinistra del numero 0.

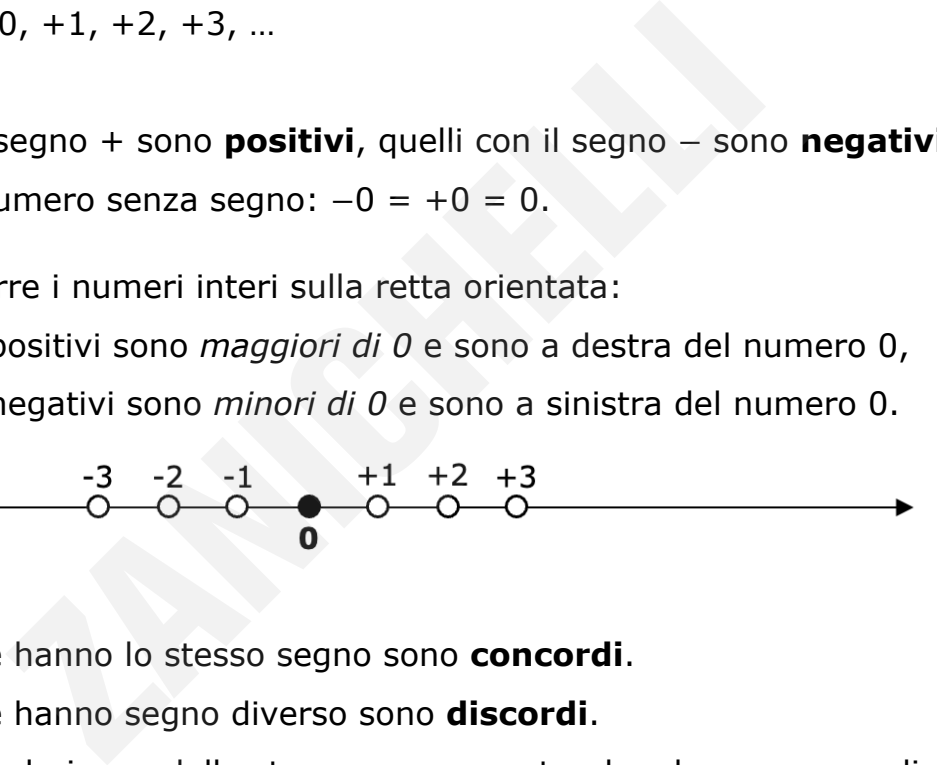

Due numeri che hanno lo stesso segno sono **concordi**.

Due numeri che hanno segno diverso sono **discordi**.

Due numeri che derivano dallo stesso numero naturale e hanno segno diverso sono **opposti**.

#### **ESEMPIO**

- +3 e +4 sono concordi e positivi.
- −4 e −6 sono concordi e negativi.
- −5 e +7 sono discordi.
- −2 e +2 sono opposti.

Chiamiamo **valore assoluto** di un numero intero il numero naturale da cui esso deriva.

**ESEMPIO** 

Il valore assoluto di +2 è 2.

- Il valore assoluto di −4 è 4.
- Il valore assoluto di 0 è 0.

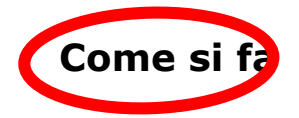

**> Confrontiamo** due numeri interi.

- 1. Se sono discordi è maggiore il numero positivo.
- 2. Se sono concordi e positivi è maggiore il numero con il valore assoluto maggiore.
- 3. Se sono concordi e negativi è maggiore il numero con il valore assoluto minore.

**ESEMPIO** Confrontiamo +2 e −4.

```
Siamo nel caso 1: i numeri sono discordi, quindi è maggiore il numero positivo.
+2 > -4
```
**ESEMPIO** Confrontiamo +3 e +5. Siamo nel caso 2: i numeri sono concordi e positivi, quindi è maggiore il numero con il valore assoluto maggiore.  $+3 < +5$  perché  $3 < 5$ . no due numeri interi.<br>
iscordi è maggiore il numero positivo.<br>
oncordi e positivi è maggiore il numero con il va<br>
.<br>
.<br>
oncordi e negativi è maggiore il numero con il v<br>
rontiamo +2 e -4.<br>
1: i numeri sono discordi, quindi

**ESEMPIO** Confrontiamo −8 e −10.

Siamo nel caso 3: i numeri sono concordi e negativi, quindi è maggiore il numero con il valore assoluto minore.

−8 > −10 perché 8 < 10.

#### **Prova tu**

**1 Test** A quale punto della retta corrisponde −3?

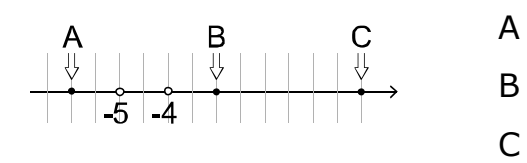

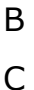

**2 Test** A quale punto della retta corrisponde +16?

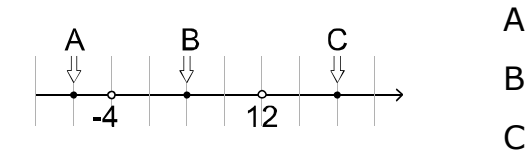

**3 Test** A quale punto della retta corrisponde 0?

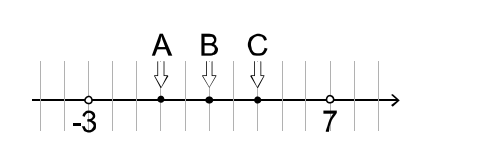

#### **4 Test** A quale punto della retta corrisponde l'opposto di 5?

A

B

 $\overline{C}$ 

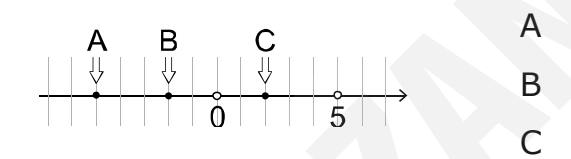

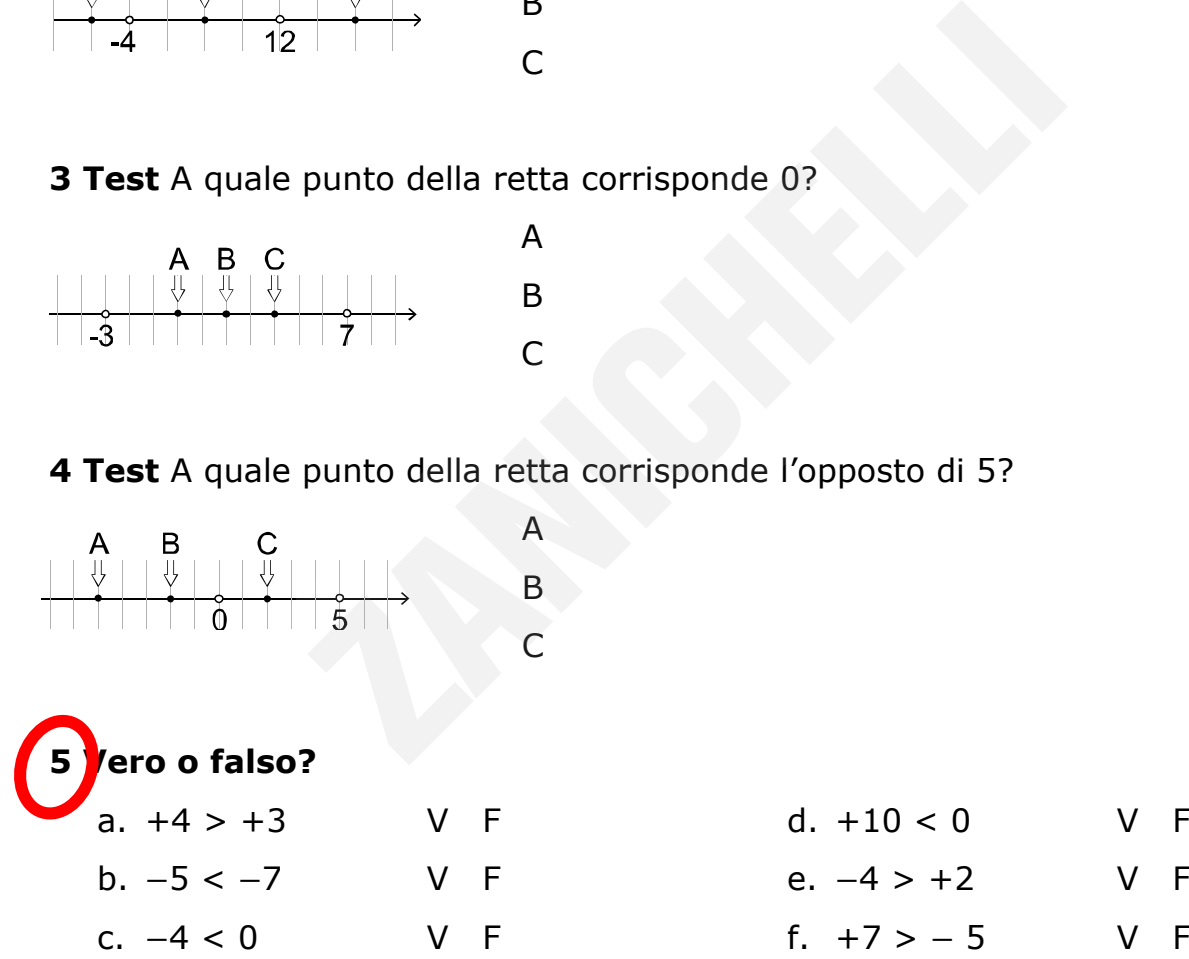

Copia riservata all'insegnante stefania beduschi - 4860431

GETTATE

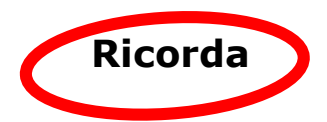

La **somma di due numeri interi concordi** è un numero intero che ha:

- lo stesso segno degli addendi,
- come valore assoluto la somma dei valori assoluti degli addendi.

**ESEMPIO**   $(+4) + (+2) = + (4 + 2) = + 6$ Possiamo scrivere anche  $+4 + 2 = + 6$ .

**ESEMPIO**   $(-5) + (-3) = - (5 + 3) = -8$ Possiamo scrivere anche −5 − 3 = − 8.

La **somma di due numeri interi discordi** è un numero intero che ha:

- il segno del numero con valore assoluto maggiore,
- come valore assoluto la differenza tra il valore assoluto maggiore e il valore assoluto minore.

**ESEMPIO Calcoliamo (−11) + (+5).** Il segno del risultato è − perché 11 > 5, quindi:  $(-11) + (+5) = -(11 - 5) = -6.$ Possiamo anche scrivere –  $11 + 5 = -6$ .  $(5 + 3) = -8$ <br>
re anche  $-5 - 3 = -8$ .<br> **ue numeri interi discordi** è un numero intero<br>
el numero con valore assoluto maggiore,<br>
re assoluto la <u>differenza</u> tra il valore assoluto n<br>
soluto minore.<br>
bliamo  $(-11) + (+5)$ .<br>
lltato

La **differenza** di due numeri interi è la somma tra il primo numero (minuendo) e l'opposto del secondo (sottraendo).

 $C_{\rm eff} = 2.6$ ia rise $\sigma = 1.7$ ia riservata all'insegnante stefania beduschi - 48604314311 = 48604314314314314314

STATE

**ESEMPIO**   $(-1) - (+4) = (-1) + (-4) = -(4 + 1) = -5$  Il **prodotto** di due numeri interi è un numero intero che ha:

- il segno dato dalla regola dei segni (vedi sotto),
- il valore assoluto uguale al prodotto dei valori assoluti.

#### **REGOLA DEI SEGNI**

 $+ \cdot + = +$ − ∙ − = + + ∙ − = − − ∙ + = − quindi il prodotto di due numeri concordi è positivo quindi il prodotto di due numeri discordi è negativo

#### **ESEMPIO**

 $(+3) \cdot (+2) = + (3 \cdot 2) = +6$  $(-5) \cdot (-3) = + (5 \cdot 3) = +15$  $(+4) \cdot (-3) = -(4 \cdot 3) = -12$  $(-7) \cdot (+2) = - (7 \cdot 2) = -14$ 

Il **quoziente** di due numeri interi (con il secondo diverso da zero) è un numero intero che ha:  $(3 \cdot 2) = +6$ <br>  $(5 \cdot 3) = +15$ <br>  $(4 \cdot 3) = -12$ <br>  $(7 \cdot 2) = -14$ <br>
due numeri interi (con il secondo diverso da ze<br>
ato dalla regola dei segni (vedi sotto),<br>
ssoluto uguale al quoziente dei valori assoluti.<br> **EGNI** (è uguale a qu

- il segno dato dalla regola dei segni (vedi sotto),
- il valore assoluto uguale al quoziente dei valori assoluti.

**REGOLA DEI SEGNI** (è uguale a quella del prodotto)

 $+ : + = +$ − ∶ − = +  $+ : - = -$ − ∶ + = − quindi il quoziente di due numeri concordi è positivo quindi il quoziente di due numeri discordi è negativo

**ESEMPIO** 

 $(+12)$  :  $(+2) = + (12 : 2) = +6$  $(-15)$  :  $(-3) = + (15 : 3) = +5$  $(+14)$  :  $(-2) = - (14 \div 2) = -7$  $(-27)$  :  $(+9) = - (27 : 9) = -3$  $(-2) = - (14 : 2) = -7$ <br>  $(+9) = - (27 : 9) = -3$  La **potenza** *an* di un numero intero è un numero intero che ha segno

- positivo se *a* > 0 oppure se *a* < 0 e *n* è un numero naturale pari,
- negativo se *a* < 0 e *n* è un numero naturale dispari,

e valore assoluto uguale alla potenza del valore assoluto.

**ESEMPIO**   $(+2)^3 = + (2^3) = +8$  perché +2 >0.  $(-3)^2 = + (3^2) = +9$  perché −3 < 0 e l'esponente 2 è pari.  $(-2)^5 = - (2^5) = -32$  perché −2 < 0 e l'esponente 5 è dispari.

#### **Come si fa?**

- > Calcoliamo il risultato di un'**espressione** con i numeri interi.
	- 1. Eseguiamo i calcoli nelle parentesi (prima le tonde, poi le quadre, infine le graffe). All'interno delle parentesi rispettiamo l'ordine delle operazioni:
		- prima le potenze,
		- poi le moltiplicazioni e le divisioni nell'ordine in cui sono scritte,
		- infine le addizioni e le sottrazioni nell'ordine in cui sono scritte.
- 2. Una volta eliminate le parentesi, facciamo i calcoli rispettando l'ordine delle operazioni. risultato di un'**espressione** con i numeri interi.<br>
o i calcoli nelle parentesi (prima le tonde, poi le<br>
All'interno delle parentesi rispettiamo l'ordine (e<br>
e potenze,<br>
moltiplicazioni e le divisioni nell'ordine in cui so

SANTA

**ESEMPIO** Calcoliamo il risultato di questa espressione.

 ${[(-1)^2 - 2^2] \cdot 4 - 8} - 5 \cdot (-1) =$  ${[1-4] \cdot 4-8} - (-5) =$  ${-3 \cdot 4 - 8} + 5 =$  ${-12 - 8} + 5 =$  $-20 + 5 = -15$ 

#### **Prova tu**

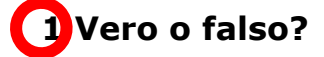

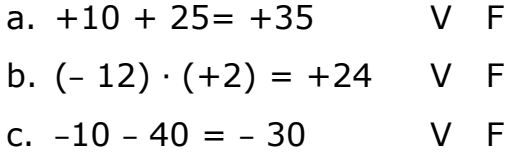

d.  $(-1)^{17}=-1$  V F e.  $(+144)$  :  $(-12) = -12$  V F f.  $(-12) - (+2) = -14$  V F

#### **2 Vero o falso?**

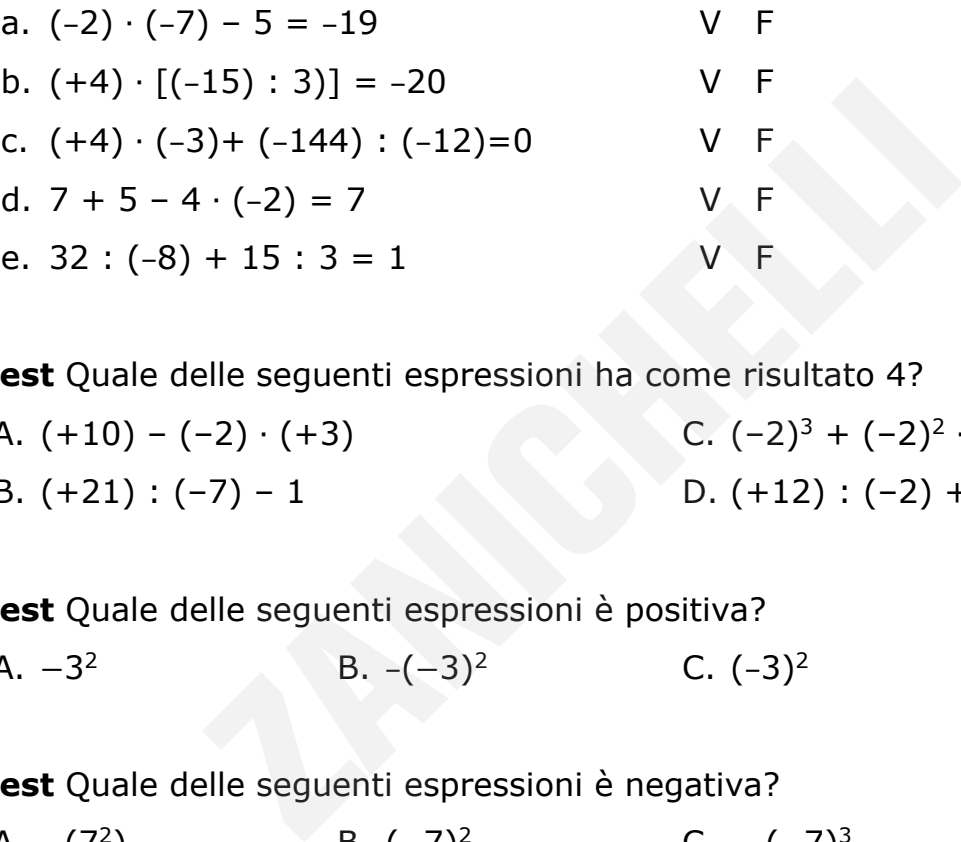

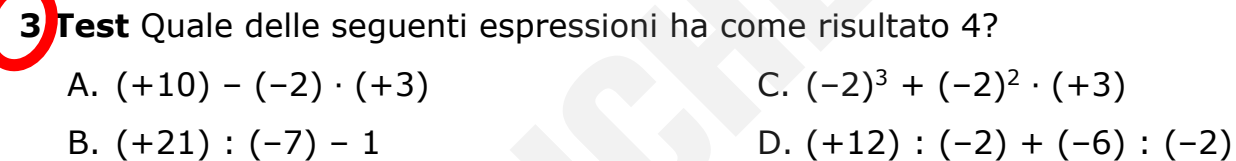

**4 Test** Quale delle seguenti espressioni è positiva? A.  $-3^2$  B.  $-(-3)^2$  C.  $(-3)^2$  D.  $-(+3)^2$ 

**5 Test** Quale delle seguenti espressioni è negativa? A.  $-(7^2)$  B.  $(-7)^2$  C.  $-(-7)^3$  D.  $(+7)^3$ 

Copia riservata all'insegnante stefania beduschi - 4860431

AEGEAN

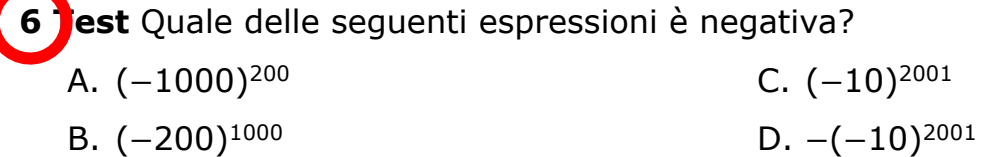

#### **ESERCIZI DI RIEPILOGO**

**1.** Rappresenta sulla retta in figura questi numeri interi:

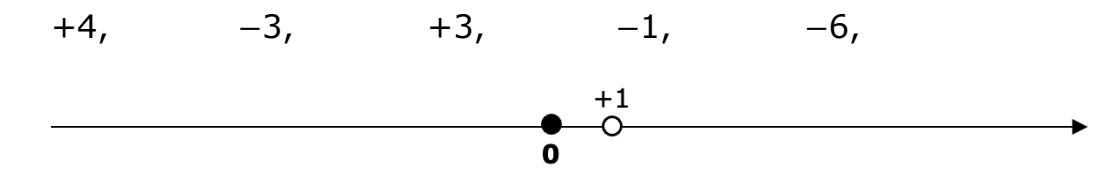

**2. Associa** a ogni espressione nella prima colonna il suo risultato nella seconda colonna.

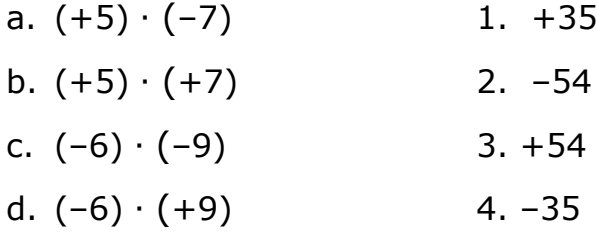

**Rappresenta sulla retta orientata in figura i risultati delle operazioni (esercizi 2-9). Scegli tu un'unità di misura che ti permetta di inserire tutti i numeri sulla stessa retta senza uscire dai margini del foglio.**

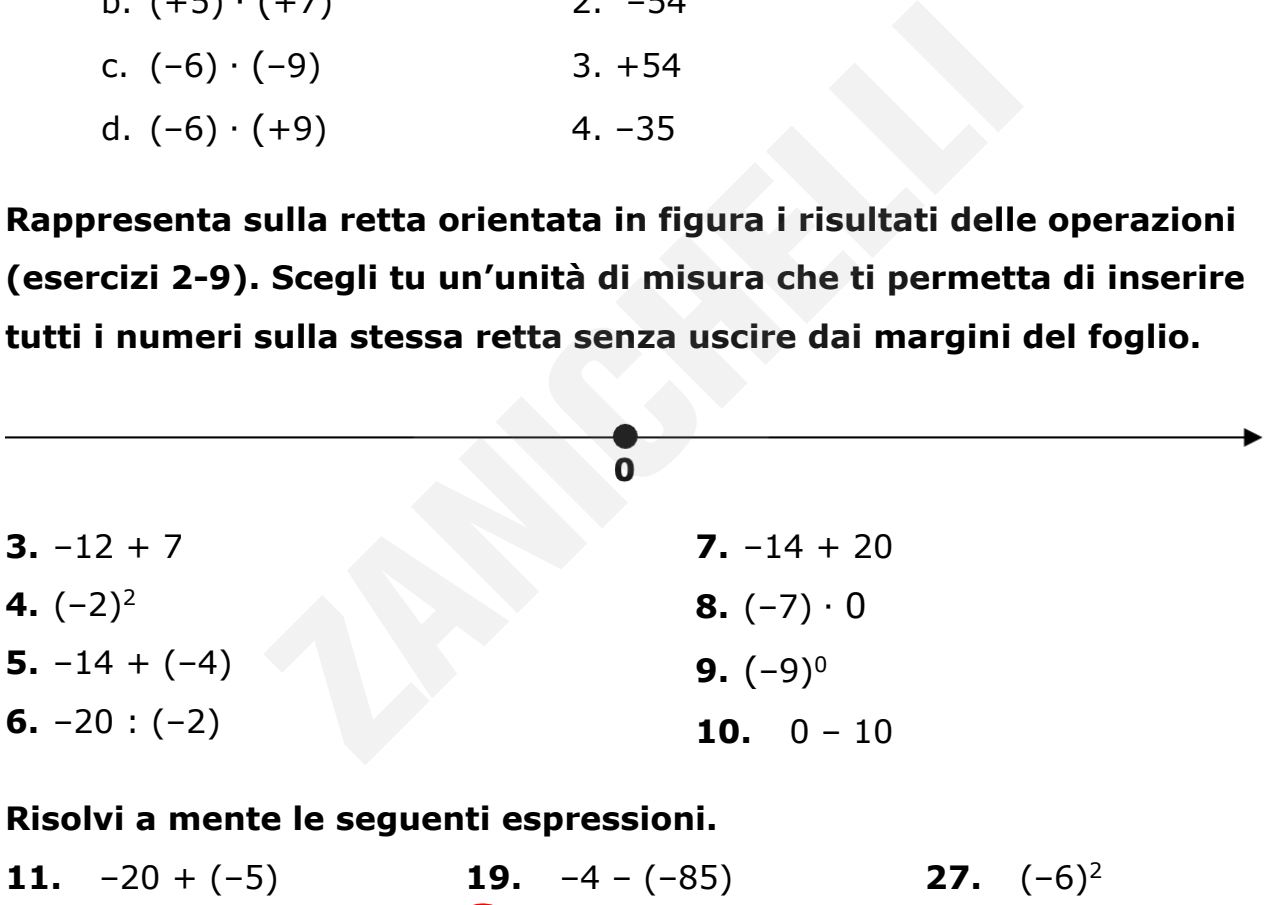

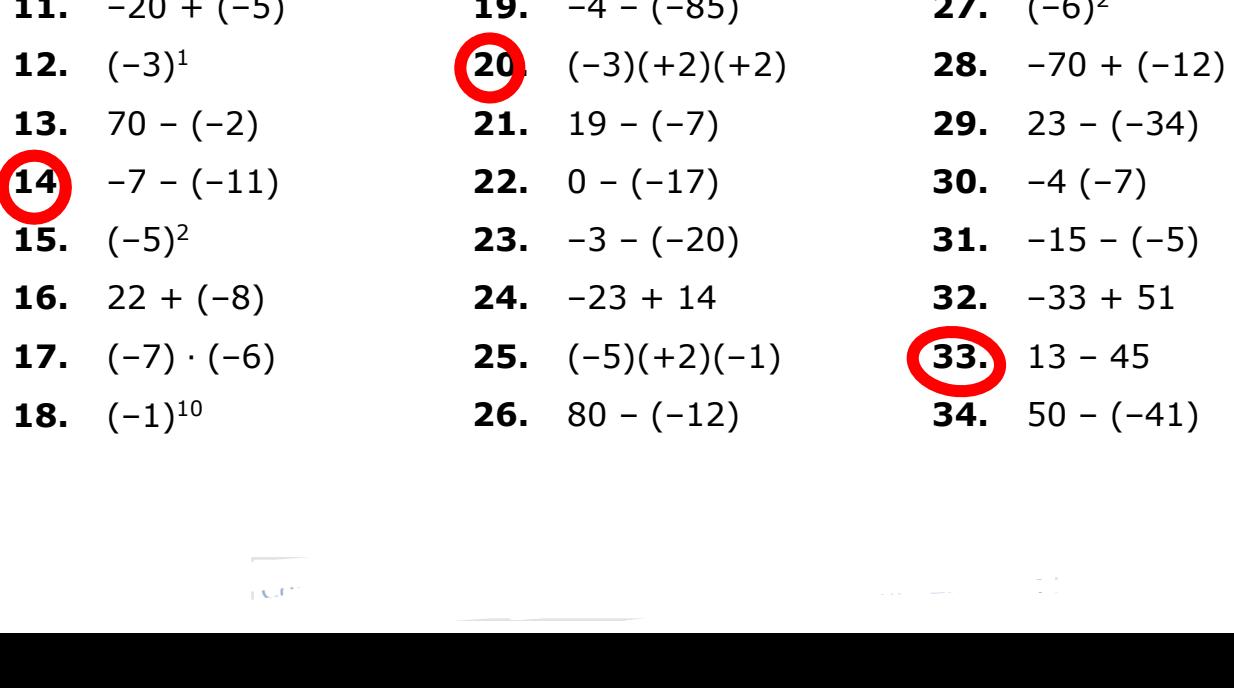

**Calcola il risultato delle seguenti espressioni.**

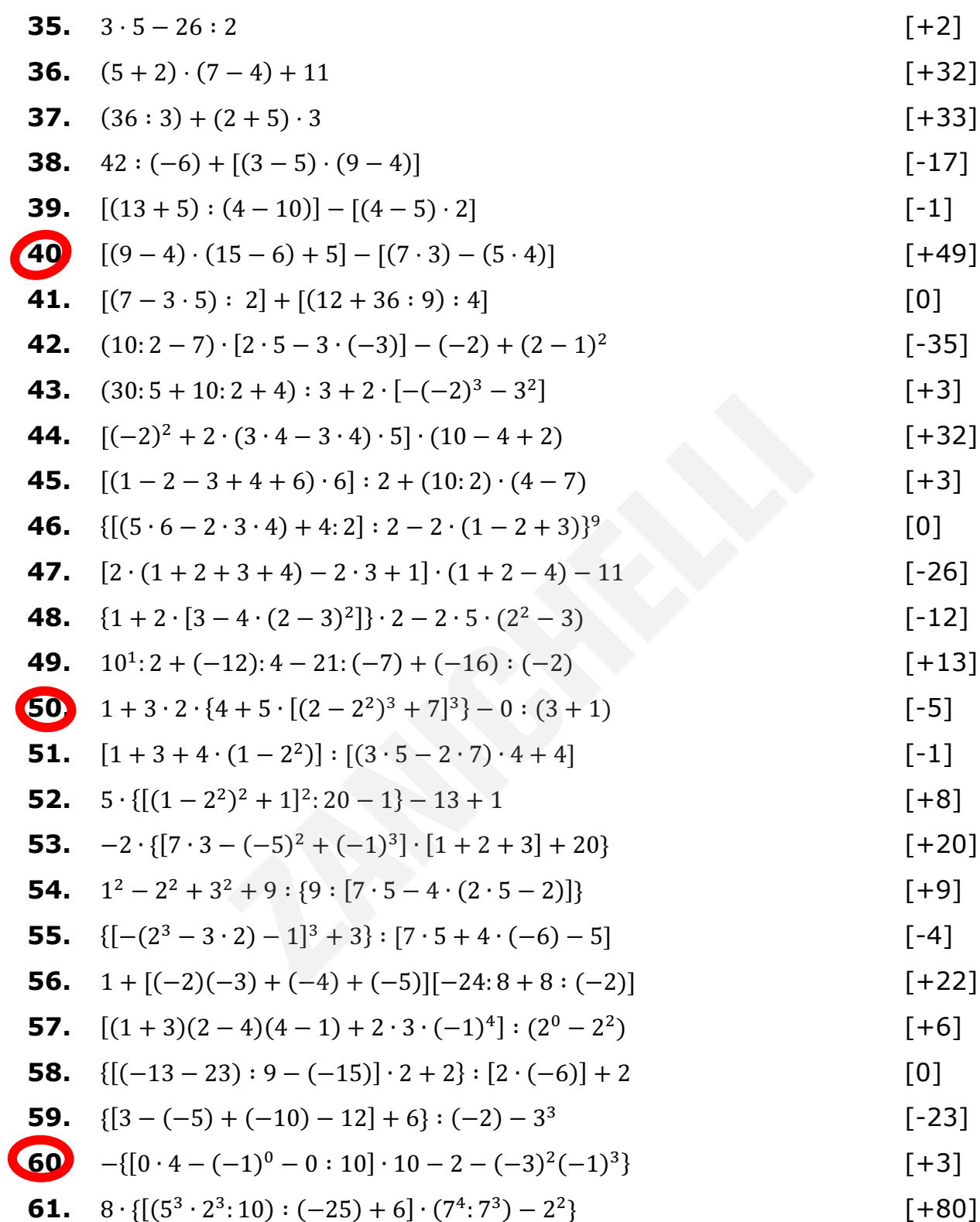

# Allineamento in ingresso

# Le frazioni e i numeri decimali

**Ricorda** !  $\frac{1}{d}$ e una **rrazione**.

- *n* è un numero intero e si chiama numeratore;
- *d* è un numero intero diverso da 0 e si chiama denominatore.

La frazione  $\frac{n}{d}$  rappresenta il quoziente tra i numeri *n* e *d*, cioè il loro rapporto.

Per questo non esistono frazioni con denominatore 0.

Una frazione si dice

- **propria** se il numeratore è minore del denominatore;
- **apparente** se il numeratore è un multiplo del denominatore;
- **impropria** se il numeratore è maggiore del denominatore e non è un suo multiplo. esistono frazioni con denominatore 0.<br>
dice<br>
e il numeratore è minore del denominatore;<br> **ce** se il numeratore è un multiplo del denominator<br> **a** se il numeratore è maggiore del denominator<br>
<sup>4</sup><br>
<sup>4</sup><br>
<sup>4</sup><br>
<sup>4</sup><br>
<sup>2</sup><br>
<sup>2</sup><br>

#### **ESEMPIO**

•  $\frac{5}{7}$ è propria; •  $\frac{14}{7}$ 

 $\frac{14}{7}$  è apparente; •  $\frac{15}{7}$  è impropria.

Due frazioni  $\frac{a}{b}$  e  $\frac{c}{d}$  sono **equivalenti** se: *a* ∙ *d* = *b* ∙ *c*.

**ESEMPIO**  $\frac{8}{5}$  e  $\frac{16}{10}$  sono due frazioni equivalenti, infatti:  $8 \cdot 10 = 5 \cdot 16 = 80.$ 

© Zanichelli editore Questo file è un'estensione online dei corsi di matematica di Bergamini, Barozzi, Trifone. Con la collaborazione di Francesco Bigolin. ESSAI

Copia riservata all'insegnante stefania beduschi - 486043114 148043124 1480431314 1480431314 1480431314 148043<br>L'altre stefania beduschi - 4860431314 1480431314 1480431314 1480431314 14804314 14804314 14804314 14804314 14

Una frazione  $\frac{a}{b}$  è **ridotta ai minimi termini** se *a* e *b* sono primi tra loro.

#### **ESEMPIO**

- $\frac{8}{5}$ è ridotta ai minimi termini, infatti 8 e 5 sono primi tra loro, infatti  $MCD (8; 5) = 1.$
- $\cdot$   $\frac{10}{15}$  non è ridotta ai minimi termini perché MCD (10; 15) = 5.

Se una frazione non è ridotta ai minimi termini, si può trasformare in una frazione equivalente, che è anche ridotta ai minimi termini.

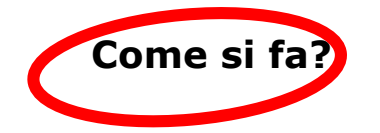

- **>** Riduciamo una frazione ai minimi termini.
	- 1. Calcoliamo il MCD di numeratore e denominatore.
- 2. Dividiamo sia il numeratore sia il denominatore per il loro MCD (stiamo applicando la proprietà invariantiva della divisione). a frazione ai minimi termini.<br>
o il MCD di numeratore e denominatore.<br>
sia il numeratore sia il denominatore per il loro<br>
o la proprietà invariantiva della divisione).<br>
ciamo la frazione  $\frac{42}{30}$  ai minimi termini.<br>
o

**ESEMPIO** Riduciamo la frazione  $\frac{42}{30}$  ai minimi termini.

1. Calcoliamo il MCD (42; 30).

Scomponiamo in fattori primi 42 e 30:

 $42 = 2 \cdot 3 \cdot 7$ 

30 = 2 ∙ 3 ∙ 5

MCD  $(42; 30) = 2 \cdot 3 = 6$ 

2. Dividiamo numeratore e denominatore per 6.

$$
\frac{42}{30} = \frac{42:6}{30:6} = \frac{7}{5}
$$

**>** Riduciamo due frazioni **allo stesso denominatore**, cioè cerchiamo due frazioni equivalenti a quelle date che abbiano lo stesso denominatore.

- 1. Calcoliamo il mcm dei due denominatori: questo è il denominatore di entrambe le frazioni che cerchiamo.
- 2. Moltiplichiamo ogni numeratore per il quoziente tra il mcm e il suo denominatore: i risultati sono i numeratori delle due frazioni che cerchiamo.

**ESEMPIO** Riduciamo le frazioni $\frac{5}{7}$  e  $\frac{1}{3}$  $\frac{1}{3}$  allo stesso denominatore.

1. Calcoliamo il mcm (7; 3). mcm  $(7; 3) = 21$ 

Questo è il denominatore di entrambe le frazioni che cerchiamo.

2. Calcoliamo i numeratori.

 $\frac{5 \cdot 3}{21} = \frac{15}{21}$  $\frac{1 \cdot 7}{21} = \frac{7}{21}$ 

**>** Confrontiamo due frazioni per stabilire qual è la maggiore.  $\begin{aligned} \text{A} &= 0 \text{ if } \text{mem } (7; 3). \\ \text{A} &= 21 \text{ if } \text{denominatored} \text{ if } \text{entrambe} \text{ is } \text{fractionic} \text{ the } \text{cercon} \text{ if } \text{a} \text{ is } \text{the arc of } \text{thram.} \\ \text{B} &= \text{A} \text{ The arc of } \text{the arc of } \text{the arc of } \text{thram.} \\ \text{B} &= \text{A} \text{ The arc of } \text{the arc of } \text{the arc of } \text{thram.} \\ \text{C} &= \text{$ 

*Se i denominatori sono uguali*

È maggiore la frazione che ha numeratore maggiore.

*Se i denominatori sono diversi*

- 1. Riduciamo le frazioni allo stesso denominatore.
- 2. Confrontiamo i numeratori.

**ESEMPIO** Confrontiamo  $\frac{7}{15}$  e  $\frac{12}{15}$ .

*I denominatori sono uguali*

12  $\frac{12}{15}$  >  $\frac{7}{15}$  perché 12 > 7. **5 Test** A quale delle seguenti frazioni è equivalente  $\frac{112}{28}$ ?

A. 
$$
\frac{7}{2}
$$
 \t\t B.  $\frac{56}{15}$  \t\t C.  $\frac{28}{4}$  \t\t D.  $\frac{28}{7}$ 

**6 Test** A quale delle seguenti frazioni è equivalente  $\frac{12}{18}$ ?

A. 
$$
\frac{46}{80}
$$
 \t\t B.  $\frac{9}{14}$  \t\t C.  $\frac{60}{90}$  \t\t D.  $\frac{3}{2}$ 

#### **7 Vero o falso?**

- a. Se riduciamo  $\frac{28}{16}$  ai minimi termini, otteniamo  $\frac{14}{8}$  $\frac{14}{8}$ . V F b. Se riduciamo  $\frac{25}{15}$  ai minimi termini, otteniamo  $\frac{5}{3}$ . V F
- c. Se riduciamo  $\frac{56}{7}$  ai minimi termini, otteniamo un numero intero.  $V$  F

**8 Test** Se riduciamo  $\frac{3}{10}$  e  $\frac{1}{6}$  $\frac{1}{6}$  al minimo comune denominatore otteniamo: A.  $\frac{18}{60}$  e  $\frac{40}{60}$ . B.  $\frac{9}{30}$  e  $\frac{10}{30}$ . C.  $\frac{18}{60}$  e  $\frac{5}{60}$ . D.  $\frac{9}{30}$  e  $\frac{5}{30}$ . mo  $\frac{25}{15}$  ai minimi termini, otteniamo  $\frac{3}{3}$ .<br>
mo  $\frac{56}{7}$  ai minimi termini, otteniamo un numero i<br>
iamo  $\frac{3}{10}$  e  $\frac{1}{6}$  al minimo comune denominatore ott<br>
B.  $\frac{9}{30}$  e  $\frac{10}{30}$ .<br>
c.  $\frac{18}{60}$  e

**9 Test** Quale delle seguenti disuguaglianze *non* è vera?

A.  $\frac{8}{9} > \frac{8}{15}$ B.  $\frac{7}{3} < \frac{15}{6}$  C.  $\frac{3}{4} < \frac{5}{7}$ D.  $\frac{1}{3} < \frac{1}{2}$ 

**10 Test** Quale delle seguenti disuguaglianze è vera?

A. 
$$
\frac{6}{5} > \frac{5}{8}
$$
 \t\t B.  $\frac{3}{4} > \frac{6}{7}$  \t\t C.  $\frac{20}{3} < \frac{19}{6}$  \t\t D.  $\frac{2}{5} < \frac{2}{7}$ 

Copia riservata all'insegnante stefania beduschi - 4860431

© Zanichelli editore Questo file è un'estensione online dei corsi di matematica di Bergamini, Barozzi, Trifone. Con la collaborazione di Francesco Bigolin. tore<br>
"estensione online dei corsi di matematica di Bergamini, Barozzi, Trifone.<br>
Tione di Francesco Bigolin.<br>
Tione di Statutura di Statutura di Statutura di Statutura di Statutura di Statutura di Statutura di Statutura

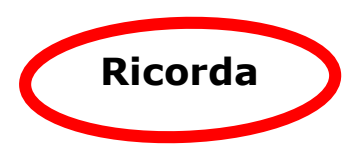

A ogni frazione si può associare un numero intero o un numero decimale (cioè con la virgola). Due frazioni equivalenti rappresentano lo stesso numero.

Se una frazione è apparente le si può associare un numero intero.

**ESEMPIO**  $\frac{12}{4} = 3$  perché 12 : 4 = 3.

Se una frazione ha un denominatore 10, 100, 1000… si dice **frazione decimale** e si può scrivere come un numero decimale finito (cioè con un numero finito di cifre dopo la virgola). ha un denominatore 10, 100, 1000... si dice **fra**<br>
e come un numero decimale finito (cioè con un<br>
gola).<br>
0,5 perché 5 : 10 = 0,5.<br>
ore di una frazione ridotta ai minimi termini cont<br>
il 5, si può scrivere come frazione d

**ESEMPIO**  $\frac{5}{10} = 0.5$  perché 5 : 10 = 0.5.

Se il denominatore di una frazione ridotta ai minimi termini contiene come fattori primi solo il 2 e il 5, si può scrivere come frazione decimale.

#### **ESEMPIO**

•  $\frac{3}{2} = \frac{3 \cdot 5}{2 \cdot 5} = \frac{15}{10} = 1,5$  •  $\frac{1}{2!}$  $\frac{1}{25} = \frac{1 \cdot 4}{25 \cdot 4} = \frac{4}{100} = 0,04$ 

Se non è possibile trasformare una frazione in frazione decimale, il numero associato è periodico, cioè ha infinite cifre decimali che, da un certo punto in poi, si ripetono sempre uguali.

**ESEMPIO** 

- $\frac{1}{3} = 0.33333... = 0.\overline{3}$
- $\frac{4}{15} = 0,26666... = 0,2\overline{6}$

La cifra 2 non si ripete periodicamente e si chiama *antiperiodo*.

Copia riservata all'insegnante stefania beduschi all'insegnante stefania beduschi all'insegnante stefania bedu<br>All'insegnante stefania beduschi all'insegnante stefania beduschi all'insegnante stefania beduschi all'insegna

•  $\frac{1}{11} = 0.090909... = 0.\overline{09}$ 

```
© Zanichelli editore
```
Questo file è un'estensione online dei corsi di matematica di Bergamini, Barozzi, Trifone. Con la collaborazione di Francesco Bigolin. itore<br>Yestensione online dei corsi di matematica di Bergamini, Barozzi, Trifone.<br>Azione di Francesco Bigolin.<br>Anticola di Septembrico di Septembrico di Septembrico di Septembrico di Septembrico di Septembrico di Septembr

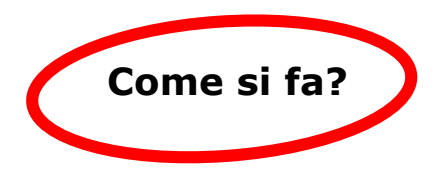

#### **Dalla frazione al numero decimale**

- **>** Scriviamo una frazione sotto forma di numero decimale.
	- 1. Eseguiamo la divisione fra numeratore e denominatore.
	- 2. Se otteniamo un resto uguale a 0, ci fermiamo. Altrimenti da un certo punto in poi i resti si ripetono con regolarità e anche le cifre del quoziente: il numero decimale è periodico.

**ESEMPIO** Scriviamo  $\frac{5}{2}$  sotto forma di numero decimale.

- 1. Eseguiamo la divisione fra numeratore e denominatore.  $5 : 2 = 2,5$
- 2. Abbiamo ottenuto un resto uguale a 0, quindi ci fermiamo.  $\frac{5}{2}$  = 2,5

**ESEMPIO** Scriviamo  $\frac{5}{3}$  sotto forma di numero decimale.

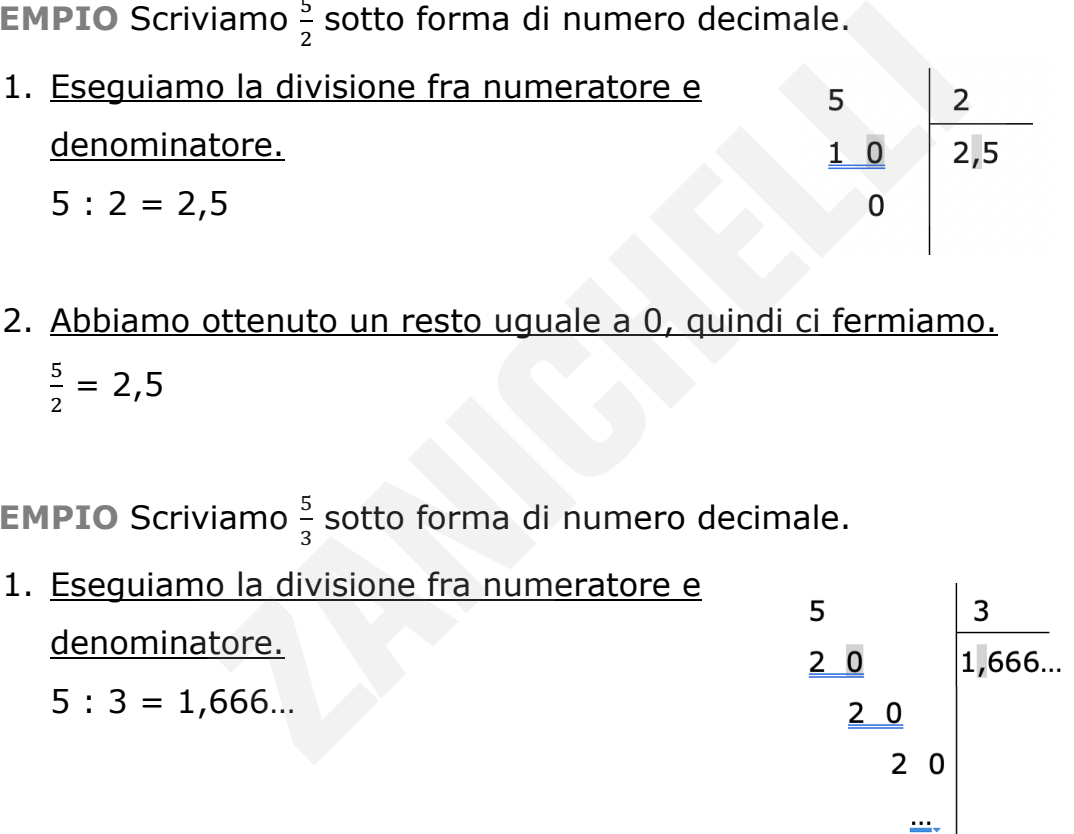

2. Il resto 2 si ripete ogni volta, quindi il numero è periodico. La cifra periodica è 6, quindi:

 $\frac{5}{3} = 1, \overline{6}.$ 

#### **Dal numero decimale alla frazione**

**>** Scriviamo la frazione generatrice di un numero **decimale finito**.

- 1. Il numeratore è il numero decimale, scritto senza virgola.
- 2. Il denominatore è 1, 10, 100, 1000…: ci sono tanti 0 quante sono le cifre dopo la virgola.
- 3. Riduciamo poi la frazione ai minimi termini.

**ESEMPIO** Scriviamo la frazione generatrice del numero 0,35.

- 1. Il numeratore è il numero decimale, scritto senza virgola. 35 ?
- 2. Il denominatore è 1, 10, 100, 1000…: ci sono tanti 0 quante sono le cifre dopo la virgola. matore è 1, 10, 100, 1000...: ci sono tanti 0 qua<br>
rgola.<br>
ue cifre dopo la virgola, quindi il numeratore è :<br>  $\frac{35}{100}$  ai minimi termini.<br>
o il MCD (35, 100):<br>  $5^2$ <br>
100) = 5<br>
fratione conceptries di un numero docim

0,35 ha due cifre dopo la virgola, quindi il numeratore è 100:

 $\frac{35}{100}$ 

3. Riduciamo  $\frac{35}{100}$  ai minimi termini.

Calcoliamo il MCD (35, 100):

$$
35 = 5 \cdot 7
$$
  
\n
$$
100 = 2^2 \cdot 5^2
$$
  
\nMCD (35, 100) = 5  
\nQuindi:  $\frac{35:5}{100:5} = \frac{7}{20}$ .

**>** Scriviamo la frazione generatrice di un numero **decimale periodico.** Il numeratore è la differenza tra il numero decimale, scritto senza virgola, e

- 1. Il numeratore è la differenza tra il numero decimale, scritto senza virgola e senza periodo, e il numero formato da tutte le cifre che precedono il periodo.
- 2. Il denominatore è il numero formato da tanti 9 quante sono le cifre del periodo e tanti 0 quante sono le cifre dell'antiperiodo.

Copia riservata all'insegnante stefania beduschi - 4860431

3. Riduciamo poi la frazione ai minimi termini.

© Zanichelli editore

Questo file è un'estensione online dei corsi di matematica di Bergamini, Barozzi, Trifone. Con la collaborazione di Francesco Bigolin. i editore<br><sup>è</sup> un'estensione online dei corsi di matematica di Bergamini, Barozzi, Trifone.<br>borazione di Francesco Bigolin.<br>Alexandre di Santa Caroline del Caroline del Caroline del Caroline del Caroline del Caroline del Ca **ESEMPIO** Scriviamo la frazione generatrice del numero 1,3.

1. Il numeratore è la differenza tra il numero decimale, scritto senza virgola e senza periodo, e il numero formato da tutte le cifre che precedono il periodo.

 $\frac{13-1}{?} = \frac{12}{?}$ 

2. Il denominatore è il numero formato da tanti 9 quante sono le cifre del periodo (in questo caso non c'è l'antiperiodo).

Il periodo è formato da una sola cifra, cioè 3, quindi:

 $\frac{12}{9}$ 

3. Riduciamo  $\frac{12}{9}$  ai minimi termini.

Calcoliamo il MCD (12, 9):

```
12 = 2^2 \cdot 39 = 3^2MCD(12, 9) = 3Quindi: \frac{12:3}{9:3} = \frac{4}{3}.
```
**ESEMPIO** Scriviamo la frazione generatrice del numero 0,13.

1. Il numeratore è la differenza tra il numero decimale, scritto senza virgola e senza periodo, e il numero formato da tutte le cifre che precedono il periodo.  $\frac{12}{9}$  ai minimi termini.<br>
3<br>
9) = 3<br>  $\frac{3}{3} = \frac{4}{3}$ .<br>
iamo la frazione generatrice del numero 0,13.<br>
tore è la differenza tra il numero decimale, scriteriodo, e il numero formato da tutte le cifre che

 $\frac{13-1}{?} = \frac{12}{?}$ 

2. Il denominatore è il numero formato da tanti 9 quante sono le cifre del periodo e tanti 0 quante sono le cifre dell'antiperiodo.

Il periodo è formato da una sola cifra, cioè 3, e l'antiperiodo è formato da una sola cifra, cioè 1. Quindi:  $\frac{12}{90}$ .

<u>3. Riduciamo  $\frac{12}{90}$  ai minimi termini.</u>

Calcoliamo il MCD (12, 90):

- $12 = 2^2 \cdot 3$
- $90 = 2 \cdot 3^2 \cdot 5$   $\rightarrow$  MCD (12, 90) = 6
- Quindi:  $\frac{12:6}{90:6} = \frac{2}{15}$ .

© Zanichelli editore

Questo file è un'estensione online dei corsi di matematica di Bergamini, Barozzi, Trifone. Con la collaborazione di Francesco Bigolin. GESSETTI

#### **Prova tu**

**1 Vero o falso?**   $a. \frac{2}{a}$  $V$  F b.  $\frac{3}{12} = 0, \overline{25}$  V F c.  $\frac{7}{18} = 0, \overline{38}$  V F d.  $\frac{2}{25} = 0.08$  V F **2 Test** Quale delle seguenti frazioni genera un numero decimale finito? A.  $\frac{2}{9}$ **B.**  $\frac{1}{6}$ C.  $\frac{1}{5}$ D.  $\frac{1}{15}$ **3 Test** Quale delle seguenti frazioni genera un numero decimale periodico? A.  $\frac{2}{9}$ **B.**  $\frac{3}{6}$ C.  $\frac{1}{5}$ D.  $\frac{1}{25}$ **4 Test** La frazione generatrice del numero 2,3 è: A.  $\frac{23}{10}$ **B.**  $\frac{21}{9}$ C.  $\frac{7}{3}$ D.  $\frac{23}{9}$ **5 Test** La frazione generatrice del numero 4, 1 è: A.  $\frac{41}{10}$ **B.**  $\frac{37}{9}$ C.  $\frac{40}{9}$ D.  $\frac{4}{9}$ **6 Test** La frazione generatrice del numero 0,31 è: A.  $\frac{31}{10}$  $B. \frac{14}{5}$ C.  $\frac{28}{9}$ D.  $\frac{14}{45}$ elle seguenti frazioni genera un numero decimal<br>
B.  $\frac{3}{6}$  C.  $\frac{1}{5}$ <br>
nne generatrice del numero 2,3 è:<br>
B.  $\frac{21}{9}$  C.  $\frac{7}{3}$ <br>
nne generatrice del numero 4,  $\overline{1}$  è:<br>
B.  $\frac{37}{9}$  C.  $\frac{40}{9}$ <br>
nne genera

#### **ESERCIZI DI RIEPILOGO**

#### **Riduci ai minimi termini queste frazioni.**

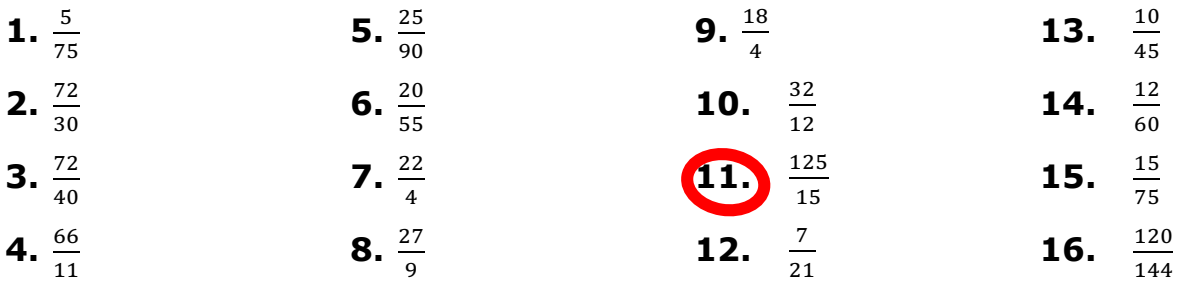

**17. Associa** ogni frazione (a-d) a una frazione equivalente (1-4).

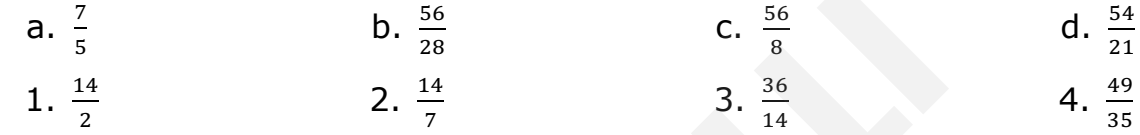

#### **Completa con uno di questi simboli: < , > oppure =.**

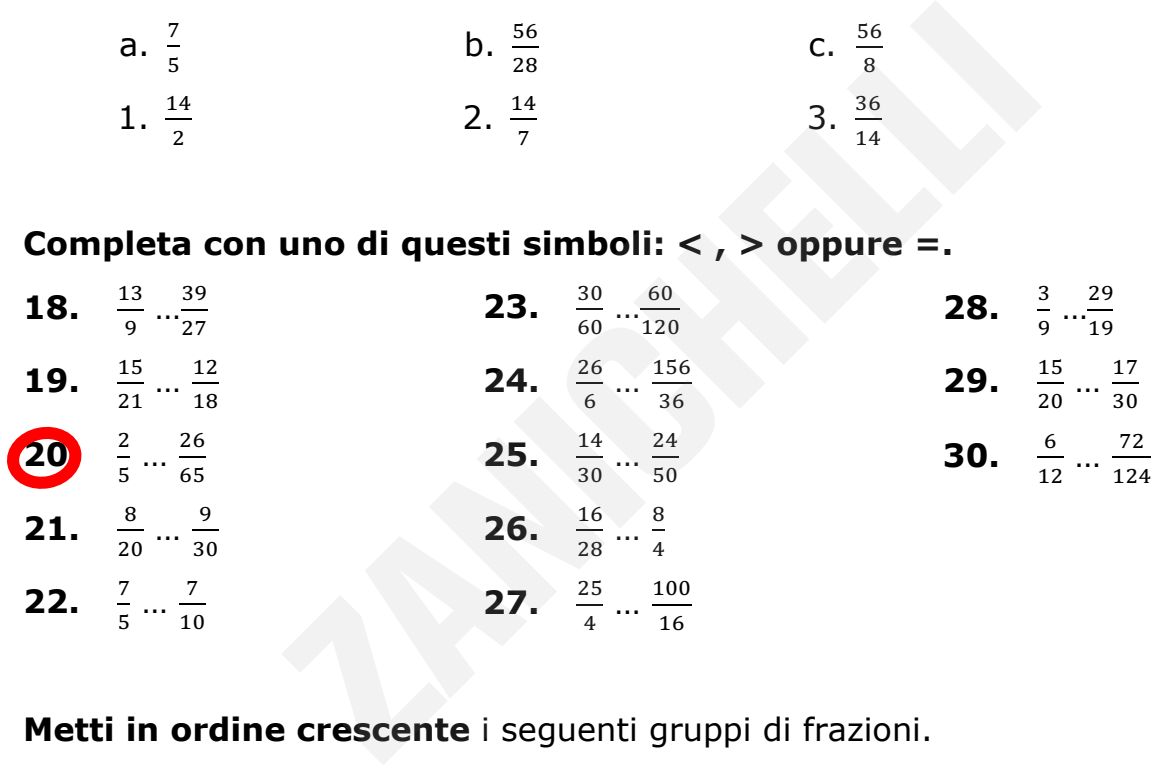

**Metti in ordine crescente** i seguenti gruppi di frazioni.

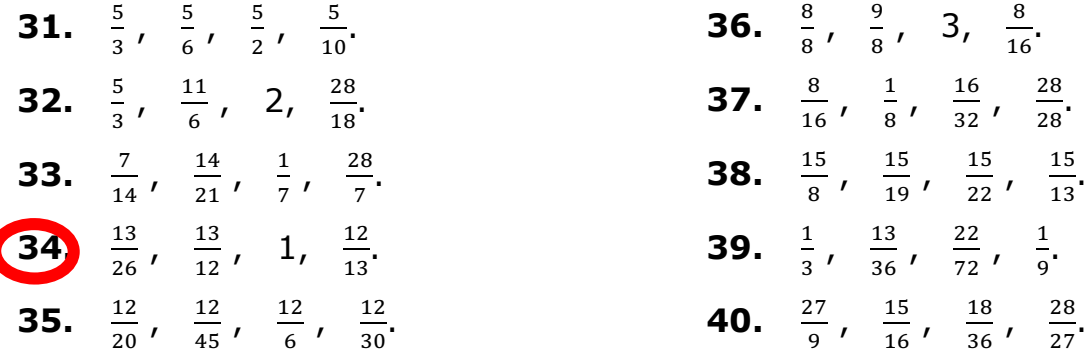

© Zanichelli editore Questo file è un'estensione online dei corsi di matematica di Bergamini, Barozzi, Trifone. Con la collaborazione di Francesco Bigolin. itore<br>'estensione online dei corsi di matematica di Bergamini, Barozzi, Trifone.<br>azione di Francesco Bigolin.<br>.

**Stabilisci, senza fare i conti, se queste frazioni rappresentano numeri interi, decimali finiti o periodici. Per i periodici, indica se hanno l'antiperiodo.**

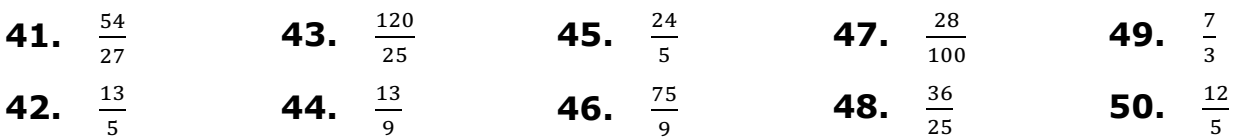

#### **Scrivi la frazione generatrice di questi numeri decimali.**

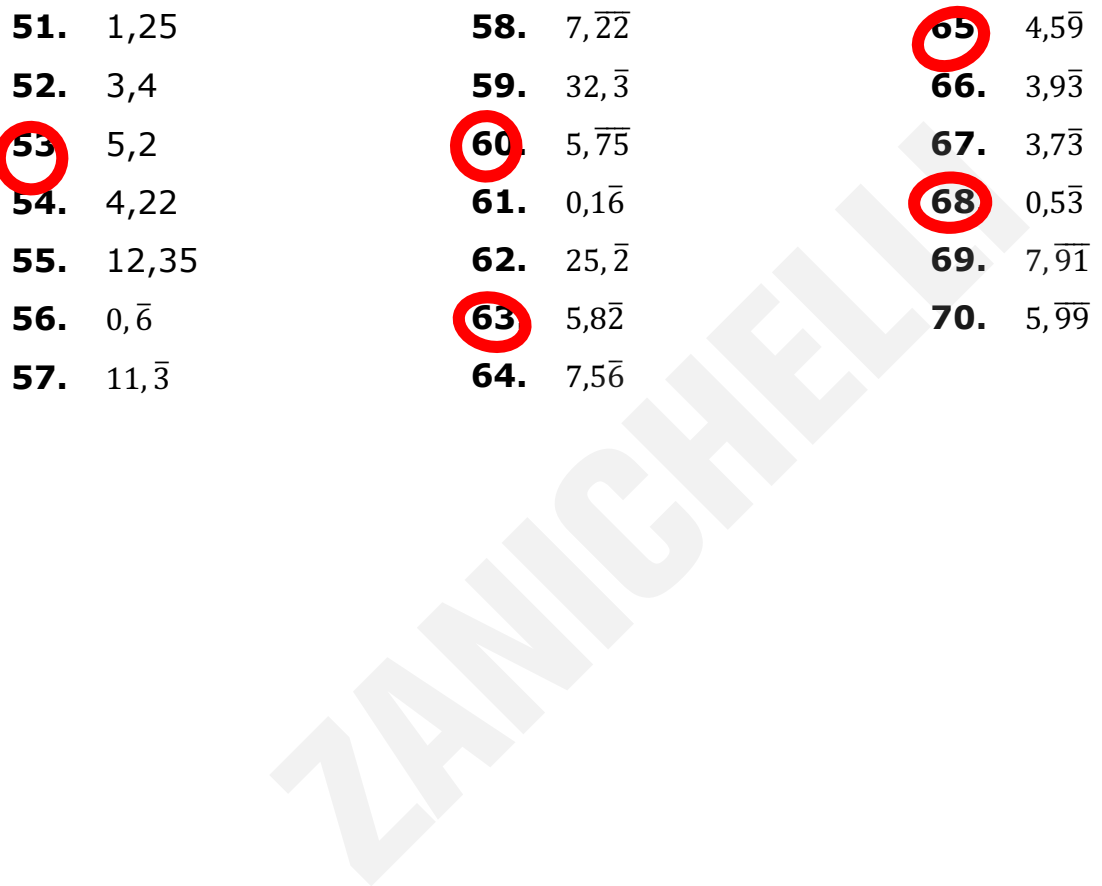

© Zanichelli editore Questo file è un'estensione online dei corsi di matematica di Bergamini, Barozzi, Trifone. Con la collaborazione di Francesco Bigolin. pre<br>sstensione online dei corsi di matematica di Bergamini, Barozzi, Trifone.<br>ione di Francesco Bigolin.<br>.

# **ESERCIZI IN PIÙ ESPRESSIONI CON I RAZIONALI**

Calcola il valore delle seguenti espressioni.

1 
$$
\left[\left(-\frac{1}{4}\right)^{s}:\left(-\frac{1}{2}\right)^{s}\right]:\left(\frac{1}{2}\right)^{4}+\left(\frac{1}{2}\right)^{2}
$$
  
\n2  $\left(-\frac{2}{3}\right)^{3} - \left(-\frac{2}{3}\right)^{2} \cdot \left(-\frac{2}{3}\right)^{3} + \left(-\frac{2}{3}\right)^{3}$   
\n3  $\left[\left(1+\frac{1}{2}\right)^{3}\cdot\left(2-\frac{1}{2}\right)^{5}\right]^2\cdot\left(\frac{3}{2}\right)^{2}:\left[\left(-\frac{3}{2}\right)^{8}\cdot\left(\frac{3}{2}\right)^{7}\right]$   
\n5  $\left(2-\frac{14}{5}\right)^{12}:\left(1-\frac{2}{5}\right)^{5}\cdot\left[\left(2+\frac{1}{2}\right)^{2}\cdot\frac{5}{2}\right]-1$   
\n6  $\left[\left(\frac{2}{5}-\frac{1}{6}\right)\cdot\left(\frac{5}{7}-5\right)-3\right]\cdot\frac{2}{16} - \left(\frac{2}{3}+1\right)\cdot\left(2-\frac{1}{5}\right)$   
\n7  $\left(1-\frac{1}{4}\right)^{2}:\left(\frac{2}{3}\right)^{2} + \left[\left(\frac{7}{2}\right)^{2}\cdot\left(-3-\frac{1}{2}\right)^{3}:\left(-1-\frac{5}{5}\right)^{4}+1\right]$   
\n8  $\left[\left(\frac{2}{3}-\frac{1}{5}\right):\left(\frac{1}{7}-1\right)\right]:\left[\frac{2}{3}:\left(\frac{1}{4}+\frac{3}{2}\right)\right]\cdot\left(-\frac{1}{10}\right)^{6}-\left(-\frac{1}{2}\right)^{4}$   
\n9  $\frac{2}{3}-\frac{1}{6}+\left[\frac{1}{2}-\frac{1}{3}-(1+\frac{4}{5}):\frac{1}{3}\right]-\left[\frac{1}{7}+\frac{2}{3}-(\frac{1}{14}+1)\right]\cdot\frac{7}{11} -(-2^{3})$   
\n10  $\left[\left(\left(3-\frac{13}{11}\right):\left(\frac{3}{2}-\frac{4}{11}\right)\right]-\frac{3}{5}\right]\cdot\frac{8}{3}-\left[\frac{4}{3}:\frac{$ 

Questo file è una estensione online dei corsi di matematica di Massimo Bergamini, Anna Trifone e Graziella Barozzi

16 
$$
4 + \frac{\left(\frac{3}{4} + \frac{1}{3} : \frac{2}{5}\right) \cdot \left(\frac{3}{5} + \frac{5}{3} - 1\right)}{\left(2 + \frac{1}{3}\right)\left(\frac{3}{4} - \frac{4}{7}\right)} + \frac{\frac{5}{9} + \frac{1}{3}}{\frac{4}{3} \cdot \frac{5}{2}} - 8 + \frac{2}{3}
$$
 
$$
\frac{2 - \left(-\frac{1}{64}\right) \cdot \left(8 + \frac{1}{3}\right) \cdot \left(8 - \frac{1}{2}\right) \cdot \left(-1 - \frac{1}{5}\right) \cdot \left(\frac{1}{3}\right) \cdot \left(1 - \frac{1}{5}\right) - \frac{3}{3} - \frac{3}{5}
$$
 
$$
\frac{\left[\left(\frac{1}{4} - \frac{9}{25} \cdot \frac{5}{18}\right) \cdot \left(1 + \frac{1}{2}\right) \cdot \left(\frac{1}{10}\right) \cdot \left(\frac{7}{20} - 1\right) + 3 - \frac{1}{4} + \frac{2}{3}}{\left[\left(1 - \frac{1}{3} - \frac{1}{2}\right) \cdot 2 + \left(\frac{2}{3} - \frac{1}{2} + \frac{1}{6}\right) \cdot 3\right] \cdot \frac{4}{3} + \frac{2}{3}}
$$
 
$$
\frac{2 - \left(\frac{1}{6} - \frac{3}{12}\right) \cdot \left[\frac{5}{6} \cdot \left(\frac{7}{5} - \frac{7}{20}\right) - \frac{1}{4} \cdot \left(\frac{8}{20} - 1\right) + 3 - \frac{1}{4} + \frac{2}{3}}{\left[\left(2 + \frac{1}{4} + \frac{5}{12}\right) \cdot \left[\left(\frac{6}{5} - \frac{1}{3} - \frac{1}{5}\right) \cdot 3\right] \cdot \frac{4}{3} + \frac{2}{3}}
$$
 
$$
\frac{3 - \frac{9}{2} \cdot \left(\frac{1}{6} - \frac{3}{12} - \frac{1}{6} \cdot \left(\frac{7}{5} - \frac{7}{20}\right) - \frac{1}{4} \cdot \left(\frac{8}{3} - 2 - \frac{1}{6}\right)\right] \cdot 2}{\left[\left(2 + \frac{1}{4} + \frac{5}{12}\
$$

Copyright © 2010 Zanichelli editore SpA, Bologna [6821 der]<br>Questo file è una estensione online dei corsi di matematica di Massimo Bergamini, Anna Trifone e Graziella Barozzi

**26** 
$$
\left\{1+\left(\frac{1}{3}+\frac{1}{5}\right)^2:\left[\left(1-\frac{7}{15}\right)^4\cdot\left(\frac{9}{8}+\frac{3}{4}\right)^3\right]-\left(1-\frac{3}{5}\right)^2\cdot 5\right\}\cdot \left[1-\left(\frac{3}{2}\right)^4:\left(\frac{3}{2}+\frac{5}{4}\right)^2\cdot\left(2-\frac{7}{9}\right)\right]\left[\frac{2}{15}\right]
$$
  
\n**27** 
$$
\left\{\left[1+\left(1-\frac{3}{5}\right)^2\cdot\left(\frac{1}{3}+\frac{1}{2}\right)\cdot 5\right]\cdot\left(\frac{5}{3}\right)^2\cdot\left(\frac{1}{3}+\frac{4}{15}\right)^2\right\}\cdot \left[1+\left(\frac{1}{7}+\frac{2}{21}\right)^2\cdot\left(\frac{21}{2}\right)^5:\left(\frac{21}{2}\right)^3\cdot\frac{2}{5}\right]\left[\frac{35}{6}\right]
$$
  
\n**28** 
$$
\left[\left(\frac{1}{4}-\frac{1}{20}\right)^4\cdot 5^3+\left(\frac{7}{5}-\frac{11}{10}\right)^2:\frac{3}{10}-\frac{1}{15}\right]: \left\{\left(1-\frac{2}{3}\right)+\left(\frac{1}{5}+\frac{17}{15}\right)^2\cdot\left[\left(\frac{3}{2}+1\right)^2\cdot\left(\frac{39}{2}\right)\right]\right\}
$$
  
\n
$$
\cdot\left(\frac{1}{4}+\frac{1}{20}\right)^2-\frac{1}{4}\right\}
$$
  
\n**29** 
$$
\left[\left(\frac{5}{4}+\frac{13}{12}\right)\cdot\left(\frac{21}{10}-\frac{21}{20}\right)\cdot\left(\frac{1}{3}+\frac{5}{21}\right)\cdot\frac{4}{7}\right]-\left\{\left[1+\left(\frac{1}{2}-\frac{1}{6}\right)^4\cdot\left(\frac{1}{5}+\frac{2}{15}\right)^2:\left(\frac{1}{7}+\frac{4}{21}\right)\right]^3\cdot\left(\frac{4}{15}+\frac{1}{6}+\frac{19}{60}\right)^3\right\}
$$

$$
\left[\left(\frac{1}{7} + \frac{4}{21}\right)\right]^3 \cdot \left(\frac{4}{15} + \frac{1}{6} + \frac{19}{60}\right)^3\right]
$$